# **Podstawy Obliczeń Chemicznych**

**Z korektą z dnia 08.10.2009**

**Autor rozdziału: Stanisław Konieczny** 

# **Rozdział 1. Podstawowe pojęcia chemiczne**

**1.1. Jednostki miar** 

- **1.1.1. Układ SI**
- **1.1.2. Inne jednostki miar**
- **1.1.3. Przeliczanie jednostek**
- **1.1.4. Cyfry znaczące oraz zasady zaokrąglania liczb**
- **1.2. Wzory związków chemicznych**
- **1.2.1. Struktury Lewisa**
- **1.2.2. Wzory związków jonowych**
- **1.2.3. Wzory związków kowalencyjnych**
- **1.2.4. Ładunek formalny kryterium prawdopodobieństwa struktur Lewisa**
- **1.3. Mol, masa atomowa, masa cząsteczkowa i masa molowa**
- **1.3.1. Definicja mola**
- **1.3.2. Masa atomowa oraz masa molowa pierwiastków**
- **1.3.3. Masa cząsteczkowa oraz masa molowa cząsteczek**

# **1.1. Jednostki miar**

Jednostka miary jest umownie przyjętą i wyznaczoną z dostateczną dokładnością wartością danej wielkości, która służy do porównania ze sobą innych wartości tej samej wielkości. Jednostki miar są ustalone arbitralnie – zwyczajowo lub w wyniku porozumień międzynarodowych. Zbiór jednostek miar wielkości mierzalnych nosi nazwę **układu jednostek miar**.

W rozdziale niniejszym oprócz podstawowych jednostek układu SI omówione zostaną jedynie te jednostki, które stosuje się w skrypcie oraz w trakcie kursu chemii ogólnej i nieorganicznej. Definicje wszystkich jednostek można znaleźć w większości podręczników fizyki.

# **1.1.1. Układ SI**

Obowiązującym obecnie w Polsce (od 1966 roku) układem jednostek jest Międzynarodowy Układ Jednostek Miar – dalej nazywany w skrócie **układem SI** (z franc. **S**ystème **I**nternational d'Unites). Układ ten definiuje siedem wielkości podstawowych wraz z ich jednostkami. Symbole jednostek wielkości podstawowych są obowiązkowe, piszemy je literami prostymi. Przy podawaniu wymiarów wszystkich jednostek nie należy ich odmieniać przez przypadki ani modyfikować w żaden inny sposób. Nie są one również skrótami, a więc nie należy za nimi stawiać kropki, chyba że kończy ona zdanie. W układzie SI zaleca się również (ale zalecenia nie są obowiązkowe), aby symbole dla wielkości podstawowych i pochodnych pisać pismem pochyłym (zalecane symbole dla wielkości podstawowych podano poniżej w nawiasie bezpośrednio za ich nazwami).

- *Długość (l, x, r,* itp*)*, której jednostką podstawową jest **metr (m)**. Metr jest obecnie zdefiniowany następująco: jest to długość drogi przebytej w próżni przez światło w czasie 1/299792458 s.
- *Masa (m)*, której jednostką podstawową jest **kilogram (kg)**. Kilogram jest to masa wzorca wykonanego ze stopu platyny z irydem, przechowywanego w Międzynarodowym Biurze Miar w Sèvres.
- *Czas (t)*, mierzony w *s***ekundach (s)**. Sekunda jest to czas równy 9192631770 okresom promieniowania odpowiadającego przejściu między dwoma nadsubtelnymi poziomami (F = 3 i F = 4) stanu podstawowego ( ${}^{2}S_{1/2}$ ) atomu cezu <sup>133</sup>Cs.
- *Temperatura (T)* mierzona jest w **kelwinach (K)**. Kelwin jest zdefiniowany jako 1/273,16 część temperatury termodynamicznej punktu potrójnego wody.
- *liczność (ilość) materii (n)*, mierzona jest w **molach (mol)**. Mol jest to liczność materii układu zawierającego liczbę cząstek równą liczbie atomów zawartych w masie 0,012 kg $^{12}$ C – przy stosowaniu mola koniecznie należy określić rodzaj indywiduów chemicznych, których w danym momencie określenie mola dotyczy. Tymi indywiduami mogą być tylko atomy, cząsteczki, jony, elektrony oraz inne cząstki lub określone zespoły takich cząstek. Pojęcie mola stosuję się również do fotonów.
- jednostką podstawową *natężenia prądu (I* **lub** *i)* jest **amper (A)**. Amper jest to prąd elektryczny niezmieniający się, który płynąc w dwóch równoległych prostoliniowych, nieskończenie długich przewodach o przekroju kołowym znikomo małym, umieszczonych w próżni w odległości 1 metra od siebie, wywołałby między tymi przewodami siłę 2·10-7 niutona na każdy metr długości.
- jednostką podstawową *światłości (Iv)* jest **kandela (cd)**. Kandela jest to światłość źródła emitującego w określonym kierunku promieniowanie monochromatyczne o częstotliwości  $540 \cdot 10^{12}$  herców i o natężeniu promieniowania w tym kierunku równym 1/683 wata na steradian.

Podane wyżej definicje obowiązują na podstawie rozporządzenia Rady Ministrów z dnia 30 listopada 2006 r. (Dz.U.06.225.1638).

Twórcy układu SI zdefiniowali również klasę jednostek uzupełniających. Były to dwie jednostki o charakterze matematycznym: jednostka miary łukowej kąta **– radian** (**rad**) oraz jednostka miary kąta bryłowego – **steradian** (**sr**). W 1995 roku decyzją XX Konferencji Generalnej Miar i Wag klasa jednostek uzupełniających została połączona z jednostkami pochodnymi.

Jednostkami pochodnymi są jednostki wszystkich innych wielkości fizycznych i chemicznych (oraz od 1995 roku – radian i steradian). Niektóre z nich mają swoje własne nazwy i oznaczenia, na przykład jednostkę ciśnienia obowiązującą w układzie SI nazywamy paskalem **Pa**. Jest również wiele jednostek, które nie mają własnych nazw, np. jednostkę przyspieszenia zapisujemy jako kombinację jednostek podstawowych **m/s2** .

Oprócz jednostek podstawowych i pochodnych w fizyce i chemii używa się również jednostek wtórnych, które są wielokrotnościami lub podwielokrotnościami jednostek podstawowych lub pochodnych. Jednostki wtórne tworzy się przez dodanie do nazwy jednostki podstawowej (pochodnej) odpowiedniego przedrostka, powiązanego z przypisanym do niego mnożnikiem. Wszystkie używane mnożniki są dowolnymi potęgami liczby 10, ale zaleca się by stosować wykładniki potęg podzielne przez 3. Wyjątkiem w zasadzie tworzenia jednostek wtórnych jest **kilo**gram, dla którego podstawą tworzenia nazw jednostek wtórnych jest gram. Jest to niewątpliwa niekonsekwencja autorów układu SI, ale wynika ona z uznania za nadrzędną zasady stosowania jednego przedrostka zwielokrotniającego – w związku z tym 1000 kg zapisuje się nie jako 1 kkg, a **wyjątkowo jako 1 Mg (megagram)**.

Listę przedrostków i odpowiadających im mnożników zamieszczono w Tabeli 1.1.

| Przedrostek | Symbol*                                               | Mnożnik                                                    |
|-------------|-------------------------------------------------------|------------------------------------------------------------|
| Jotta       | $\overline{Y}$                                        | $\frac{10^{24}}{10^{21}}$                                  |
| Zeta        | Z                                                     |                                                            |
| Eksa        | $\overline{E}$                                        |                                                            |
| Peta        | $\overline{P}$                                        |                                                            |
| Tera        | $\overline{T}$                                        | $\frac{10^{18}}{10^{15}}$<br>$\frac{10^{15}}{10^{12}}$     |
| giga        | G                                                     | 10 <sup>9</sup>                                            |
| mega        | $\overline{M}$                                        |                                                            |
| kilo        | $\mathbf k$                                           | $\frac{10^6}{10^6}$                                        |
| hekto       | $\boldsymbol{\mathrm{h}}$                             |                                                            |
| deka        | da                                                    | $\frac{10^2}{10^1}$                                        |
| decy        | $\mathbf d$                                           | $10^{-1}$                                                  |
| centy       | $\mathbf c$                                           | $\frac{10^{-2}}{10^{-3}}$                                  |
| mili        | m                                                     |                                                            |
| mikro       | $\mu$                                                 | $10^{-6}$                                                  |
| nano        | $\mathbf n$                                           | $10^{-9}$                                                  |
| piko        |                                                       | $10^{-12}$                                                 |
| femto       | $\frac{p}{f}$                                         |                                                            |
| atto        | $\rm{a}$                                              | $\frac{10^{-15}}{10^{-18}}$<br>$\frac{10^{-21}}{10^{-21}}$ |
| zepto       | $\mathbf{Z}% ^{T}=\mathbf{Z}^{T}\times\mathbf{Z}^{T}$ |                                                            |
| jokto       | y                                                     | $10^{-24}$                                                 |

Tabela 1.1. Przedrostki służące do tworzenia jednostek wtórnych układu SI

\*Symbole przedrostków zwielokrotniających począwszy od 106 pisze się dużymi literami.

# **1.1.2. Inne jednostki miar**

Oprócz jednostek układu SI w literaturze spotykamy się z jednostkami należącymi do innych układów. Umiejętność czytania i przeliczania danych zapisanych przy pomocy rozmaitych jednostek jest umiejętnością dość istotną. Wybrane jednostki układów innych niż układ SI zamieszczono w Tabeli 1.2.

| Wielkość       | jednostka (układ)          | symbol            | przeliczenia                                                        |
|----------------|----------------------------|-------------------|---------------------------------------------------------------------|
|                |                            | jednostki         |                                                                     |
| Długość        | angstrem                   | Å                 | $1 \text{ Å} = 10^{-10} \text{ m}$                                  |
|                | cal (inch)                 | in.,''            | 1 in. $= 0.0254$ m                                                  |
|                | stopa (foot)               | ft.               | 1 ft. $= 0,304800$ m                                                |
|                | jard (yard)                | yd.               | $1 yd = 0.91440 m$                                                  |
|                | mila morska (angielska)    | n.mile            | 1 n.mile = $1853,18$ m                                              |
| Czas           | minuta                     | min               | 1 min = $60 s$                                                      |
|                | godzina                    | h                 | $1 h = 3600 s$                                                      |
|                | doba                       | d                 | $1 d = 86400s$                                                      |
|                | rok                        | $\rm{a}$          | $1 a = 31 556925,975 s$                                             |
| masa           | karat metryczny            | ct                | 1 ct = $0,0002$ kg                                                  |
|                | cetnar                     | cetnar            | 1 cetnar = $50 \text{ kg}$                                          |
|                | kwintal                    | q                 | $1 q = 100 kg$                                                      |
|                | tona                       | t                 | $1 t = 1000 kg$                                                     |
|                | uncja (handlowa)           | oz.av.            | $1 oz. av = 0,028350 kg$                                            |
|                | funt (handlowy)            | lb. av.           | 1 lb.av. = $0,453592$ kg                                            |
|                | uncja (aptekarska)         | oz.ap.            | $1 oz(ap. = 0.031103 kg$                                            |
|                | funt (aptekarski)          | lb.ap.            | 1 lb.ap. = $0,37324$ kg                                             |
| pole           | ar                         | a                 | 1 a = $100 \text{ m}^2$                                             |
| (powierzchnia) | hektar                     | ha                | 1 ha = $10000 \text{ m}^2$                                          |
|                | akr (acre)                 |                   | 1 akr = 4046,9 m <sup>2</sup>                                       |
| objętość       | mililitr                   | ml                | $1 \text{ ml} = 1 \text{ cm}^3 = 0,000001 \text{ m}^3$              |
| (pojemność)    | litr                       | l, L              | $1 l = 1 dm3 = 0,001 m3$                                            |
|                | pint (angielska)           | pt.               | 1 pt. = $0,5682$ l = $0,0005682$ m <sup>3</sup>                     |
|                | pint (amerykańska)         | U.S.pt.           | $1 U.S. pt. = 0,47321$                                              |
|                |                            |                   | $= 0,0004732 \text{ m}^3$                                           |
|                | galon (angielski)          | Imp.gal.          | 1 Imp.gal. = 4,546 l = 0,004546 m <sup>3</sup>                      |
|                | galon (amerykański)        | U.S.gal.          | $1 U.S.gal. = 3,78531$                                              |
|                |                            |                   | $= 0,0037853 \text{ m}^3$                                           |
|                | beczka (amerykańska – dot. | U.S.bbl           | $1 \text{ U.S.bbl} = 158,991 = 0,15899 \text{ m}^3$                 |
|                | ropy naftowej)             |                   |                                                                     |
| Gęstość        | Kilogram na decymetr       | $\text{kg/dm}^3$  | $1 \text{ kg/dm}^3 = 0,001 \text{ kg/m}^3 = 1 \text{ g/cm}^3$       |
| (masa          | sześcienny                 |                   | $= 1$ t/m <sup>3</sup>                                              |
| właściwa)      | kilogram na litr           | kg/l              | $1 \text{ kg/l} = 1 \text{ kg/dm}^3 = 0,001 \text{ kg/m}^3$         |
|                | gram na centymetr          | g/cm <sup>3</sup> | 1 g/cm <sup>3</sup> = 1 kg/dm <sup>3</sup> = 1000 g/dm <sup>3</sup> |
|                | sześcienny                 |                   | $= 0.001 \text{ kg/m}^3 = 1 \text{ t/m}^3$                          |
|                | gram na mililitr           | g/ml              | $1$ g/ml = $1$ g/cm <sup>3</sup>                                    |
| ciśnienie      | Paskal (niuton na metr     | Pa, $N/m^2$       | 1 Pa = 1 N/m <sup>2</sup> = 0,000009869 atm                         |
|                | kwadratowy)                |                   | $= 0,007501$ mmHg                                                   |
|                | tor, milimetr słupa rtęci  | Tr,               | $= 0,0000101972$ at                                                 |
|                |                            | $mm$ Hg           | 1 Tr = 1 mm Hg = 133,32 N/m <sup>2</sup>                            |

Tabela 1.2. Wybrane wielkości fizyczne i chemiczne i ich jednostki w układach innych niż układ SI.

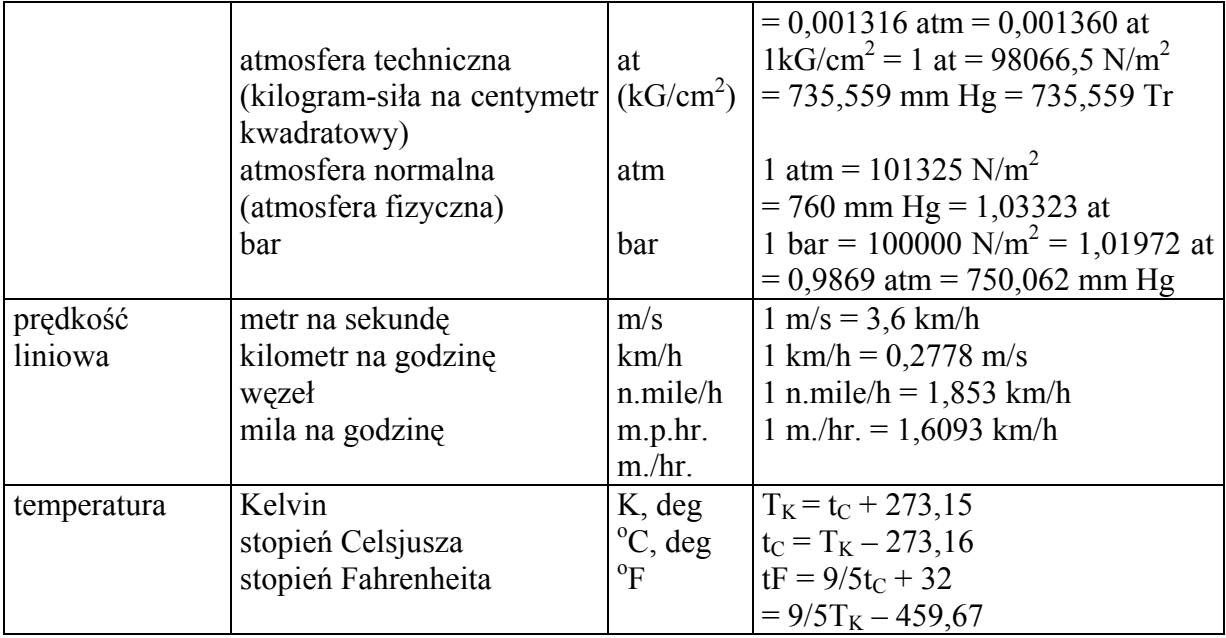

# **1.1.3. Przeliczanie jednostek**

Mimo rekomendowania podstawowych jednostek układu SI dla definiowania wartości wielkości fizycznych istnieje cały szereg jednostek pochodnych i wtórnych (patrz rozdz. 1.1.2). Stosowanie ich jest wynikiem tradycji w niektórych dziedzinach nauki i techniki (np.: C, L, g, cm3 ,..itd) bądź stosowaniem innych niż metryczny układów jednostek (np. jednostki angielskie). Jeśli informacja podana jest w jednostkach innych niż wymagane, wówczas przeliczamy je na jednostki wymagane stosując procedury przedstawione przed kolejnymi przykładami.

Przeliczanie jednostek wiąże się z wyznaczeniem odpowiedniego przelicznika, który możemy zapisać słownie w sposób następujący:

przelicznik = 
$$
\frac{jednostki wymagane}{jednostki podane}
$$
 1.1

Przy wyznaczaniu przelicznika koniecznie należy wykorzystać analizę wymiarową.

Jeśli uda nam się znaleźć właściwą postać przelicznika, wówczas wzór do przeliczania będzie miał następującą postać:

informacja wymagana = informacja podana × przelicznik
$$
1.2
$$
Przeliczania identale jest medliwa w dwéch liczunkach, m i dla identotek, nm i m

Przeliczanie jednostek jest możliwe w dwóch kierunkach, np.: dla jednostek **nm** i **m** możliwe są dwa przeliczniki – nanometry na metry lub odwrotnie:

przelicznik nanometrów na metry – 
$$
\frac{1 \text{ [m]}}{10^9 \text{ [nm]}}
$$

lub:

przelicznik metrów na nanometry – 
$$
\frac{10^9 \text{ [nm]}}{1 \text{ [m]}}
$$

Jednostka na którą przeliczamy znajduje się zawsze w liczniku wyrażenia. Do obliczeń wybieramy ten przelicznik, który daje nam bezpośrednio jednostkę wymaganą w danym problemie. W przelicznikach zaleca się stosowanie dodatnich wykładników potęg, czyli **nie należy** zapisać przelicznika metrów na nanometry w taki sposób:

przelicznik metrów na nanometry – 
$$
\frac{1 \text{[nm]}}{10^{-9} \text{[m]}}
$$

chociaż ten przelicznik pozwoli również otrzymać prawidłowy wynik.

### **Przykład 1.1. Przeliczanie wtórnych jednostek układu SI na jednostki podstawowe**

Długość 365 nm wyraź w podstawowej jednostce układu SI (czyli w metrach).

**Plan.** Długość wyrażoną w nanometrach (nm) należy wyrazić w metrach (m). W tym wyznaczamy przelicznik wykorzystując wzór 1.1 i Tabelę 1.1:

**Rozwiązanie.** Wiedząc (lub odczytując z tabeli), że przedrostek **nano** odpowiada zalecanej wielokrotności **10–9** (czyli **1 nm** = **10–9 m**) wyznaczamy odpowiedni przelicznik wg wzoru:

*dlugosć* (m) = 365 nm · 
$$
\frac{1m}{10^9 \text{ nm}}
$$
 = 365·10<sup>-9</sup> m

**Odpowiedź.** Długości 365 nm odpowiada **365·10–9 m**.

# **Przykład 1.2. Przeliczanie niezalecanych wtórnych jednostek układu SI na zalecane jednostki wtórne**

Średnica typowej komórki bakteryjnej wynosi 0,00032 cm. Wyraź tę wartość w μm.

**Plan**. Wykonujemy przeliczenie w dwóch etapach – najpierw przeliczamy centymetry ma jednostkę podstawową, czyli metry, a drugim etapie metry na mikrometry. Przelicznik końcowy będzie iloczynem obu mnożników.

**Rozwiązanie.** Najpierw przeliczamy średnicę w centymetrach na metry:

$$
\text{średnica (m)} = 0,00032 \text{cm} \left( \frac{1 \text{ m}}{10^2 \text{ cm}} \right) = 3,2 \times 10^{-6} \text{ m}
$$

a następnie średnicę w metrach na mikrometry:

$$
érednica (μm) = 3,2x10-6m \left(\frac{106 μm}{1 m}\right) = 3,2 μm
$$

Wynik tych przeliczeń można zapisać jednym równaniem zamiast wykonywać je oddzielnie:

$$
ferednica (μm) = 0,00032cm \left(\frac{1 m}{10^2 cm}\right) \left(\frac{10^6 \mu m}{1 m}\right) = 3,2 \mu m
$$

**Odpowiedź.** Średnicy 0,00032cm odpowiada **3,2** μ**m**.

**Przykład 1.3. Przeliczanie** niezalecanych jednostek wtórnych na kombinację podstawowych jednostki układu SI

Wyraź gęstość diamentu, która wynosi 3,51 g/cm<sup>3</sup>, w jednostkach układu SI.

**Plan.** Jednostką gęstości w układzie SI jest **kg/m<sup>3</sup>** . Należy więc w liczniku przeliczyć gramy na kilogramy  $(10^3 \text{ g} = 1 \text{ kg})$ , a mianowniku centymetry sześcienne na metry sześcienne  $(10^2 \text{ cm} = 1 \text{ m})$  i przelicznik podnieść do trzeciej potęgi.

**Rozwiązanie.** Tworzymy wyrażenie zawierające iloraz dwóch mnożników:

$$
g \text{estość (kg/m}^3) = 3.51 \cdot \frac{\text{g}}{\text{cm}^3} \cdot \left(\frac{1 \text{ kg}}{10^3 \text{ g}}\right) / \left(\frac{10^2 \text{ cm}}{1 \text{ m}}\right)^3 = 3.51 \cdot 10^3 \text{ kg/m}^3
$$

**Odpowiedź.** Gęstości 3,51 g/cm<sup>3</sup> w układzie SI odpowiada gęstość 3,51·10<sup>3</sup> kg/m<sup>3</sup>.

### **Przykład 1.4. Przeliczanie temperatury ze stopni Celsjusza na Kelwiny oraz stopnie Fahrenheita**

Wyraź temperaturę ciała ok. 37,00°C w skali Fahrenheita i skali Kelvina.

**Plan**. Do obliczeń wykorzystujemy zależności miedzy skalami temperatur określone w Tabeli 1.2.

**Rozwiązanie.** Przeliczamy temperaturę w skali Celsjusza na temperaturę w skali Fahrenheita:

temp. (
$$
^{\circ}
$$
F) =  $\left[\frac{9}{5} \times \text{temp.}(\text{ }^{\circ}\text{C})\right] + 32 = \left[\frac{9}{5} \cdot 37,00\right] + 32 = 98,60^{\circ}\text{F}$ 

*Uwaga – przeliczniki jednostek 9/5 (= 1.8) oraz 32 we wzorze przeliczającym są uważane za liczby dokładne Nie wpływają więc na liczbę cyfr znaczących wyniku końcowego.* 

Przeliczamy temperaturę w skali Celsjusza na temperaturę w skali termodynamicznej:

temp. (K) = temp. (<sup>o</sup>C) + 273,15 = 37,00 + 273,15 = 310,15 K

**Odpowiedź**. Temperaturze 37,00 °C odpowiadają temperatury: 98,60 °F lub 310,15 K.

#### **1.1.4. Cyfry znaczące oraz zasady zaokrąglania liczb**

Liczby stosowane w opisie zjawisk chemicznych i fizycznych dzielą się na liczby dokładne i liczby niepewne. Liczby dokładne to liczby posiadające z definicji dokładną wartość (np. 1kg = 1000g) bądź liczby całkowite, wynikające z zliczenia obiektów (np. 12 jajek w tuzinie, 115 studentów na wykładzie, 2 cząsteczki związku chemicznego w równaniu stechiometrycznym).

Natomiast wszystkie wyniki pomiarów są liczbami niepewnymi. Ponieważ dokładność każdego pomiaru zależy od wielu czynników jak stopień niezawodności przyrządu pomiarowego i umiejętności badacza, to przyjmuje się zasadę, że ostatnia cyfra po prawej stronie podanej wartości jest obarczona błędem ±**1**. Oznacza to, że wartości mierzone są podawane są w taki sposób, że jedynie ostatnia cyfra jest niepewna. Wszystkie cyfry opisujące mierzoną wartość, wliczając w to ostatnią cyfrę obarczoną błędem, określa się jako **cyfry znaczące**.

Liczbę cyfr znaczących występujących w wyniku pomiaru określa się według następujących zasad:

- a.) wszystkie cyfry niezerowe są zawsze znaczące np. 425 cm, 2,6 g
- b.) zera pomiędzy cyframi niezerowymi są zawsze znaczące np. 1003 kg (cztery cyfry znaczące); 5,02 m (trzy cyfry znaczące)
- c.) zera na lewo od pierwszej cyfry znaczącej nigdy nie są znaczące ponieważ określają jedynie położenie przecinka dziesiętnego np. 0,03 g (jedna cyfra znacząca); 0,0048 cm<sup>3</sup> ( dwie cyfry znaczące )
- d.) zera na prawo od ostatniej cyfry niezerowej oraz zera po przecinku są zawsze znaczące np. 0,0400 g ( trzy cyfry znaczące ); 2,0 s ( dwie cyfry znaczące )zera na prawo od cyfry niezerowej w liczbach nie zawierających przecinka mogą lub nie być traktowane jako cyfry znaczące np. 120 mm (dwie lub trzy cyfry znaczące), 10400 kg ( trzy, cztery lub pięć cyfr znaczących). Aby ujednolicić zapis wyników pomiarów oraz wyników opartych na nich obliczeń, a przy tym uniknąć niejednoznaczności co do liczby cyfr znaczących **zaleca się generalne zapisywanie wartości w notacji naukowej.**

Zapis liczby **x** w notacji naukowej (albo wykładniczej) polega na przedstawieniu cyfr znaczących w formie liczby rzeczywistej należącej do przedziału lewostronnie domkniętego (a prawostronnie otwartego) [1,10) nazywanych mantysą (±**M**) pomnożonej przez taką potęgę liczby 10 nazywaną cechą (±**E** lub ±**e**), aby wynik mnożenia odtwarzał wartość tej liczby. Termin mantysa posiada inne znaczenie w logarytmach liczb – powinno się jednak wtedy używać pełnej nazwy; **mantysa logarytmu**. Zarówno cecha, jak i mantysa mogą być liczbami dodatnimi lub ujemnymi (znak + jest znakiem domyślnym i zazwyczaj się go pomija):

### $x = M \cdot 10^{E}$

 W modyfikacji zapisu naukowego, zwanej notacją inżynierską, dla cechy **E** stosuje się tylko potęgi, które są podzielne przez 3, co bardzo ułatwia ewentualne stosowanie przedrostków zwielokrotniających układu SI – konsekwencja zastosowania takich potęg liczby 10 jest umieszczenie mantysy **M** w przedziale lewostronnie domkniętym [1,1000).

 Notacja naukowa (lub inżynierska) umożliwia przedstawianie liczb dowolnej wielkości w postaci zaokrąglonej do dowolnej liczby cyfr znaczących w sposób jednoznaczny, ponieważ **mantysa zawiera wszystkie cyfry znaczące.** Tylko od nas zależy z jaką dokładnością chcemy użyć liczby w dalszych obliczeniach, np. masę 10400 kg przedstawioną w zapisie pozycyjnym można jednoznacznie zapisać w notacji naukowej z trzema, czterema lub pięcioma cyframi znaczącymi:

> $1,04 \times 10^4$  kg (trzy cyfry znaczące)  $1,040 \times 10^4$  kg (cztery cyfry znaczące)

> $1,0400 \times 10^4$  kg (pięć cyfr znaczących)

Stosując zapis w notacji naukowej i uwzględniając zasady b.) i d.) unika się niejednoznaczności w określaniu liczby cyfr znaczących.

*Warto w tym miejscu wspomnieć, że prekursorem wykładniczego zapisu liczb był Archimedes z Syrakuz, który w III w p.n.e. chciał oszacować liczbę ziaren piasku we wszechświecie i musiał znaleźć sposób zapisu wielkich liczb (Grecy wtedy liczyli tylko do 10000). Archimedes rozumiał już wówczas co to znaczy podnieść liczbę do kwadratu, w związku z tym potrafił sobie wyobrazić liczbę 100002 =108 , którą uczynił podstawą swojego systemu potęgowego i w tej skali przedstawił swoje obliczenia. Wg niego liczba ziaren piasku we wszechświecie (w przeliczeniu na potęgi liczby 10) wynosi około 1063.* 

Dane pomiarowe są liczbami niepewnymi co oznacza, że wyniki obliczeń opartych na tych danych są równie niepewne. Istotne jest więc określenie liczby cyfr znaczących w wyniku obliczeń tak aby liczba ta pokrywała się z liczbą cyfr znaczących w danych. Tak więc, nie można podawać, że gęstość próbki materiału o masie 2,41 g i objętości 1,4 cm<sup>3</sup> jest równa:

$$
\frac{2,41g}{1,4 \text{ cm}^3} = 1,721428 \text{ g/cm}^3
$$

co wynika z odczytu na kalkulatorze. Aby być w zgodzie z istotą cyfr znaczących należy wyniki obliczeń zaokrąglić do prawidłowej liczby cyfr znaczących pamiętając, że niedokładność pomiarów powoduje niedokładność wyniku obliczeń. Zaokrąglanie wyniku obliczeń oparte jest na zastosowaniu niżej podanych reguł:

#### **Reguła 1.**

*W operacjach mnożenia i dzielenia liczba cyfr znaczących w wyniku powinna być identyczna z liczbą cyfr znaczących w pomiarze z najmniejszą liczbą cyfr znaczących.* 

#### **Reguła 2.**

*W operacjach dodawania i odejmowania wynik nie może zawierać więcej cyfr po przecinku dziesiętnym niż jakakolwiek z danych. W przypadku braku przecinków, dokładność jest określana przez pomiar najmniej dokładny.* 

# **Reguła 3.**

*W przypadku mnożenia lub dzielenia przez liczbę całkowitą lub liczbę dokładną niepewność wyniku jest określona przez wartość mierzoną.* 

Prawie każdy wynik otrzymany podczas obliczeń zawiera więcej cyfr znaczących niż określają to powyższe reguły. Powoduje to konieczność zaokrąglenia wyników w sposób następujący:

– wynik zaokrągla się w górę jeśli pierwsza pomijana cyfra jest większa niż 5 np. 7,268 zaokrąglamy do 7,3 jeśli wynik winien zawierać dwie cyfry znaczące.

- wynik zaokrągla się w dół jeśli pierwsza pomijana cyfra jest mniejsza niż 5 np. 4,3245 zaokrągla się do 4,32 jeśli wymagana liczba cyfr znaczących w wyniku winna być równa trzy.
- w przypadku liczb kończących się cyfrą 5, wynik zaokrągla się do najbliższej cyfry parzystej np. 3,65 do 3,6 a 3,55 również do 3,6,
- **zaokrąglanie zawsze przeprowadza się jednorazowo na końcu obliczeń** wynik obliczeń 15,348 zaokrągla się np.: do **15,3** (jeśli wymagane są trzy cyfry znaczące). Stosując procedurę zaokrąglania stopniowego uzyskalibyśmy wynik nieprawidłowy gdyż wówczas 15,348 w pierwszym etapie zaokrąglamy do 15,35 a następnie do **15,4.**

# **Przykład 1.5. Wyrażanie liczb w notacji naukowej**

Wyraź następujące liczby dziesiętne w notacji naukowej:

a.) 642,9 b.) 438734 c.) 0,000531 d.) 220

**Rozwiązanie.** Zgodnie z definicją notacji naukowej w celu wyrażenia wartości należy umieścić przed przecinkiem dziesiętnym cyfrę niezerową i określić liczbę cyfr mnożonych przez potęgę dziesięciu:

- a.)  $642.9 = 6,429.10^2$
- b.) 438734 = **4,38734·105**
- c.)  $0,000531 = 5,31 \cdot 10^{-4}$
- d.)  $220 = 2,20 \cdot 10^2$  lub  $2,2 \cdot 10^2$  (uwaga zmniejszenie liczby cyfr znaczących)

# **Przykład 1.6. Określanie liczby cyfr znaczących na podstawie zapisu liczby**

Podaj liczbę cyfr znaczących w następujących liczbach:

a.)  $420.0 \text{ g}$  b.)  $0.00204 \text{ m}$  c.)  $0.0300 \text{ mm}$  d.)  $120 \text{ m}^3$ 

**Rozwiązanie.** Cyfry znaczące to cyfry w liczbie określającej wynik pomiaru. W celu wyznaczenia liczby cyfr znaczących należy wyrazić wartość w notacji naukowej. A zatem:

- a.) **cztery cyfry znaczące** wartość 420,0 g zapisujemy jako 4,200·10<sup>2</sup> g; zera na prawo od cyfry niezerowej, z uwzględnieniem przecinka, są cyframi znaczącymi,
- b.) **trzy cyfry znaczące** długość 0,00204 m zapisujemy jako 2,04·10–3 m.; zera na lewo, od cyfry niezerowej nie są znaczące; zera między cyframi niezerowymi są znaczące
- c.) **trzy cyfry znaczące** długość 0,0300 mm zapisujemy jako 3,00·10–2 mm,
- d.) **dwie trzy cyfry znaczące** objętość 120 m<sup>3</sup> zapisujemy jako 1,2·10<sup>2</sup> m<sup>3</sup> lub 1,20·10<sup>2</sup> m<sup>3</sup>; ponieważ zera na prawo od cyfry niezerowej bez przecinka dziesiętnego są wieloznaczne, stąd zapis w notacji naukowej zawsze jednoznacznie określa liczbę cyfr znaczących.

# **Przykład 1.7. Określanie liczby cyfr znaczących sum i różnic**

Do zlewki o masie 52,3812 g nasypano 6,2 g soli. Oblicz końcową masę zlewki.

**Rozwiązanie.** Należy pamiętać, że wynik obliczenia opartego na danych pomiarowych zależy od dokładności pomiarów. Określając niepewność pomiarów przyjmujemy, że ostatnia cyfra znacząca jest obarczona błędem ±1. Stosując proste obliczenie, otrzymujemy:

$$
52,3812 g
$$
  
+ 6,2 g  

$$
\overline{58,5812 g}
$$

W przypadku dodawania lub odejmowania liczba miejsc dziesiętnych w wyniku powinna być identyczna z najmniejszą liczbą miejsc dziesiętnych w danych. Pamiętając o zasadach zaokrąglania wynik naszego obliczenia wynosi **58,6 g**.

Prawidłowość takiego postępowania można łatwo udowodnić. Wartość 6,2 g wynika z pomiaru i jako wartość niepewna jest obarczona błędem ±0,1; analogicznie wartość 52,3812 g jest obarczona błędem ±0,0001. Uwzględniając limity błędów otrzymujemy dwie graniczne wartości pierwotnego obliczenia:

$$
52,3811 g\n+6,1 g\n58,4811 g\n+6,3 g\n58,6813 g
$$

Stosując zasady zaokrąglania otrzymamy więc dwie graniczne wartości **58,5 g** i **58,7 g** czyli ±**0,1 od** naszego wyniku to **58,6 g.** 

# **Przykład 1.8. Określanie liczby cyfr znaczących iloczynów i ilorazów**

Objętość badanej próbki materiału wynosi 5,4 cm<sup>3</sup>, a jej masa 8,47 g. Obliczona gęstość tej próbki wynikająca z odczytu na kalkulatorze wynosi 1,568518 g/cm<sup>3</sup>. Jaką wartość należy podać?

**Rozwiązanie.** Wartości objętości i masy wynikają z pomiarów i są wartościami niepewnymi (obarczone błędami  $\pm 0.1$  i  $\pm 0.01$  odpowiednio). W przypadku mnożenia lub dzielenia liczba cyfr znaczących powinna być identyczna z najmniejszą liczbą cyfr znaczących w danych.

Objętość  $5,4$  cm<sup>3</sup> – dwie cyfry znaczące Masa  $8,47 \text{ g}$  – trzy cyfry znaczące Stad:

$$
g \text{gstość} = \frac{8,47 \text{ g}}{5,4 \text{ cm}^3} = 1,6 \text{ g/cm}^3
$$

**Przykład 1.9. Określanie liczby cyfr znaczących wyniku działań połączone z przeliczaniem jednostek** 

Elektron potrzebuje 6,22  $\times$  10<sup>-9</sup> s aby pokonać szerokość ekranu telewizora wynoszącą 22 cale. Jaka jest prędkość elektronu w km/godz.?

**Rozwiązanie.** Rozwiązanie wymaga wykorzystania podstawowej zależności: prędkość = droga/czas. Ponadto należy wykorzystać następujące przeliczniki jednostek:

$$
\frac{2,54 \text{ cm}}{1 \text{ in.}}, \frac{1m}{10^2 \text{ cm}}, \frac{1 \text{ km}}{10^3 \text{ m}}, \frac{1 \text{ min}}{60 \text{ s}}, \frac{60 \text{ min}}{1 h},
$$

Obliczana prędkość **v** w km/h będzie więc równa:

$$
v = \frac{22 \text{ in.}}{6,22 \times 10^{-9} \text{ s}} \left(\frac{2,54 \text{ cm}}{1 \text{ in.}}\right) \left(\frac{1 \text{ m}}{10^2 \text{ cm}}\right) \left(\frac{1 \text{ km}}{10^3 \text{ m}}\right) / \left(\frac{60 \text{ s}}{1 \text{ min}}\right) \left(\frac{60 \text{ min}}{1 \text{ h}}\right) = 3,2 \times 10^8 \text{ km/h}
$$

Wynik został zaokrąglony z 3,234212 do dwóch cyfr znaczących ponieważ dana o najmniejszej liczbie cyfr znaczących zawiera dwie cyfry znaczące (22 in.). *Należy również pamiętać, że przeliczniki jednostek (60, 103 i inne) są zdefiniowane zawsze jako liczby dokładne.* 

### **Przykład 1.10. Określanie liczby cyfr znaczących wyniku działań połączone z przeliczaniem jednostek**

W próbce krwi o objętości 2,5 ml stwierdzono obecność 2,13 mg glukozy. Ile kg glukozy zawiera 5,2 l krwi?

**Rozwiązanie.** Stosujemy zalecany sposób przeliczania jednostek. A zatem:

masa krwi (kg) = 2,13 mg  $\frac{18}{10^3 \text{ mg}}$ ⎠ ⎞  $\parallel$ ⎝  $\big($ *mg g*  $10^{3}$ 1  $\overline{\phantom{a}}$ ⎠ ⎞  $\parallel$ ⎝  $\big($ *g kg*  $10^{3}$  $\frac{1 \, kg}{\cdot \cdot \cdot^3}$   $\times$ *ml l* 2,5 5,2 ⎟ ⎟ ⎠ ⎞  $\parallel$ ⎝  $\big($ *l ml* 1  $\left(\frac{10^3 \, ml}{11}\right) = 0,0044 \, \text{kg}$ 

Wynik obliczeń na kalkulatorze wynosi 0,0044304 kg ale zgodnie z zasadą określania liczby cyfr znaczących w operacjach mnożenia lub dzielenia w końcowym wyniku podano jedynie **dwie cyfry znaczące**.

### **1.2. Wzory związków chemicznych**

#### **1.2.1. Struktury Lewisa**

Związek chemiczny jest efektem wiązania się atomów i powstawania cząsteczek. Wiązanie między atomami powstaje jeżeli energia utworzonej cząsteczki jest mniejsza od sumy energii oddzielnych atomów. W tworzeniu wiązań i związków uczestniczą elektrony walencyjne (zewnętrznej powłoki elektronowej), przy czym cząsteczki powstają jedynie wówczas, gdy w wyniku reakcji każdy atom osiąga trwałą konfigurację elektronową. Atomy mogą osiągać trwałą konfigurację elektronową przez oddawanie, przyłączanie lub uwspólnianie elektronów. Zgodnie z tym, można zdefiniować dwa skrajne typy wiązań chemicznych:

- a.) **wiązanie jonowe**, uwarunkowane całkowitym przejściem jednego lub większej liczby elektronów z jednego atomu na inny
- b.) **wiązanie kowalencyjne** polegające na uwspólnieniu dwóch lub więcej elektronów przez dwa atomy

Zgodnie z zasadą, że w tworzeniu wiązań chemicznych biorą udział elektrony walencyjne, istotne jest zilustrowanie ich zachowania się w procesie tworzenia wiązań. Amerykański chemik G.N. Lewis zaproponował prosty sposób przedstawiania rozmieszczenia elektronów walencyjnych w atomie i śledzenie ich przemieszczania w trakcie tworzenia wiązania chemicznego. Wzór Lewisa obejmuje symbol pierwiastka i kropkę dla każdego elektronu walencyjnego. I tak, kropkowy wzór Lewisa dla atomu chloru jest następujący:

$$
\frac{1}{\mathsf{C}}\mathsf{I}
$$

Wzór Lewisa otrzymuje się przez umiejscowienie elektronów walencyjnych (reprezentowanych przez kropki) z prawej, lewej, górnej i dolnej strony symbolu pierwiastka. Zaczynając z dowolnej strony umieszczamy kropki do momentu uzyskania czterech niesparowanych elektronów wokół symbolu. Jeśli atom posiada więcej niż cztery elektrony walencyjne pozostałe elektrony dodajemy kolejno do niesparowanych elektronów tworząc cztery pary.

.X .. . . . . .. <sup>X</sup> . . . . .. X . . . .. X. . . .X . . . .X. . X. . . . . . X

Kolejność umieszczania pojedynczych lub sparowanych elektronów wokół symbolu pierwiastka jest dowolna. Należy pamiętać, że formalny sposób rozmieszczania elektronów walencyjnych wg Lewisa nie uwzględnia zasad rozbudowy powłok elektronowych.

#### **1.2.2. Wzory związków jonowych**

Jeżeli minimum energii dla powstającego związku może zostać osiągnięte w wyniku całkowitego przeniesienia jednego lub większej liczby elektronów z jednego atomu do drugiego, wówczas powstają jony, których elektrostatyczne przyciąganie się wiąże atomy ze sobą – powstaje wiązanie jonowe. Przykładowo dla cząsteczki fluorku sodu mechanizm ten można zapisać:

 $\text{Na} (1\text{s}^2 2\text{s}^2 2\text{p}^6 3\text{s}^1) + \text{F} (1\text{s}^2 2\text{s}^2 2\text{p}^5) \rightarrow \text{Na}^+(1\text{s}^2 2\text{s}^2 2\text{p}^6) + \text{F}^-(1\text{s}^2 2\text{s}^2 2\text{p}^6)$ Elektrododatni atom sodu traci swój 3s elektron, który przenoszony jest na orbital 2p elektroujemnego atomu fluoru i w efekcie powstaje para jonowa Na<sup>+</sup>F<sup>-</sup>. Wynikiem przeniesienia elektronu jest więc powstanie oktetu elektronów (konfiguracja s<sup>2</sup>p<sup>6</sup>) w każdym z atomów.

Stosując metodę Lewisa można ten mechanizm zapisać następująco:

$$
\begin{array}{cccc}\n\cdot & \cdot & \cdot & \cdot \\
\text{Na} & + & \cdot & \text{F}: & \longrightarrow & \text{Na}^*, & [\cdot & \text{F}:\end{array}
$$

Efektem jest wzór Lewisa fluorku sodu. Tworzenie oktetu (konfiguracja poprzedzającego gazu szlachetnego) jest charakterystyczne dla wszystkich kationów pierwiastków grup głównych z wyjątkiem wodoru (atom wodoru tracąc elektron pozostawia nieosłonięty proton H<sup>+</sup> albo przyłącza elektron z utworzeniem anionu wodorkowego H<sup>-</sup> o konfiguracji helu), litu oraz berylu (kationy Li<sup>+</sup> oraz  $Be^{2+}$  posiadają dubletową konfigurację 1s<sup>2</sup> atomu helu). Natomiast jednoatomowe aniony posiadają zawsze konfigurację elektronową kolejnego gazu szlachetnego.

Konkludując, w ujęciu Lewisa powstawanie wiązań jonowych przedstawiane jest jako utrata lub przyłączanie elektronów prowadzące do uzyskania przez łączące się atomy oktetu (dubletu) elektronowego. Należy pamiętać, że wiązanie jonowe tworzy się między atomami o charakterze elektrododatnim i elektroujemnym (znaczna różnica elektroujemności) oraz, że w rzeczywistości żadne wiązanie nie jest czysto jonowe.

Niektóre pierwiastki, należące do bloku **p**, mogą tworzyć więcej niż jeden typ kationu. Jest to konsekwencja efektu nieczynnej (biernej) pary elektronowej. Np. atomy cyny posiadające cztery elektrony walencyjne o konfiguracji s<sup>2</sup>p<sup>2</sup> mogą tworzyć kationy Sn<sup>2+</sup> w wyniku utraty elektronów p<sup>2</sup> oraz kationy Sn<sup>4+</sup> tracąc elektrony s<sup>2</sup>p<sup>2</sup>. Występująca w tym przypadku zmienna wartościowość ( II i IV ) wynika z różnicy energii elektronów s i p, zwłaszcza w przypadku ciężkich pierwiastków grup 13 i 14. Zmienna wartościowość charakteryzuje również atomy pierwiastków bloku **d**, co wynika z możliwości utraty zmiennej ilości elektronów d podczas tworzenia kationów. Mimo, że elektrony **d** nie są zwykle traktowane jako elektrony walencyjne, wydaje się być celowe ich uwzględnianie w wzorach Lewisa związków jonowych tworzonych przez atomy metali przejściowych.

#### **Przykład 1.11. Rysowanie wzorów Lewisa dla związków jonowych**

Napisz wzór Lewisa dla chlorku wapnia.

**Rozwiązanie.** Wapń należy do 2 grupy układu okresowego i posiada dwa elektrony walencyjne s<sup>2</sup>. Tworząc kation traci te dwa elektrony uzyskując strukturę elektronową poprzedniego gazu szlachetnego. Natomiast atom chloru posiada siedem elektronów walencyjnych  $s^2p^5$  i tworząc anion pozyskuje jeden elektron tworząc oktet. Ponieważ łącząc jony musimy uzyskać związek obojętny to z bilansu traconych i przyjmowanych elektronów wynika stosunek jonów Ca<sup>2+</sup> i Cl<sup>–</sup> równy 1:2. Stąd:

$$
Ca + 2:Cl \longrightarrow Ca^{2+}, 2[:Cl]
$$

#### **Przykład 1.12. Rysowanie wzorów Lewisa dla związków jonowych posiadających bierną parę elektronową**

Napisz wzór Lewisa dla tlenku cyny SnO.

**Rozwiązanie.** Atom tlenu posiada sześć elektronów walencyjnych s<sup>2</sup>p<sup>4</sup> i tworząc anion o strukturze oktetu może przyjąć dwa elektrony. Atom cyny posiada cztery elektrony walencyjne  $s^2p^2$  i dla zachowania obojętności SnO może oddać jedynie dwa elektrony tworząc kation. Stąd:

$$
Sn + 0 \rightarrow [Sn]^2 + [O:]^2
$$

Przykład ten ilustruje efekt biernej pary elektronowej.

### **Przykład 1.13. Rysowanie wzorów Lewisa dla związków jonowych posiadających elektrony d**

Napisz wzór Lewisa dla tlenku żelaza (III).

**Rozwiązanie.** Wzór tlenku żelaza (III) Fe<sub>2</sub>O<sub>3</sub> wskazuje, że aby zbilansować sześć elektronów przyjmowanych przez trzy atomy tlenu, każdy atom żelaza tworząc kation musi oddać trzy elektrony. Struktura elektronowa Fe jest [Ar]  $3d^{6}4s^{2}$  co oznacza, że w tworzeniu kationu biorą udział dwa elektrony **s** i jeden elektron **d** mimo, że elektron **d** formalnie nie jest traktowany jako elektron walencyjny. Dlatego wzór Lewisa dla atomu żelaza zapisujemy w sposób, który jednoznacznie opisuje odrębny charakter elektronów **d**.:

$$
\begin{pmatrix} \mathsf{Fe} \\ \mathsf{Fe} \end{pmatrix}
$$

Stąd wzór Lewisa tlenku żelaza (III):

$$
2 \left(\text{Fe}\right) + 3 \cdot 0 \rightarrow 2 \left[\text{Fe}\right]^{3+} 3 \left[\cdot 0 \cdot\right]^{2}
$$

#### **1.2.3. Wzory związków kowalencyjnych**

Jeśli dwa atomy niemetali (zbliżone elektroujemności) nie mogą stworzyć wiązania jonowego wówczas istnieje alternatywna możliwość utworzenia wiązania przez uwspólnienie par elektronów. Ten rodzaj wiązania nazywa się wiązaniem kowalencyjnym. Uwspólnienie elektronu (częściowe uwolnienie) obniża jego energię co zapewnia trwałość powstałego wiązania oraz umożliwia uzyskanie przez atom konfiguracji gazu szlachetnego. Wg reguły oktetu sformułowanej przez Lewisa w przypadku powstawania wiązania kowalencyjnego atomy dążą w stopniu możliwie maksymalnym do skompletowania oktetu przez uwspólnienie par elektronowych. I tak, atom fluoru ma siedem elektronów walencyjnych  $(s^2p^5)$  i do uzyskania oktetu potrzebuje dodatkowego elektronu. Może osiągnąć oktet przez uwspólnienie swego elektronu z innym "dawcą" elektronu np. drugim atomem fluoru:

$$
\begin{array}{ccccccccc}\n\cdots & & & \cdots & & & \cdots \\
\vdots & & & & \uparrow & & \cdots & & \cdots \\
\cdots & & & & & & \cdots & & \cdots \\
\cdots & & & & & & & \cdots & & \cdots\n\end{array}
$$

Struktura Lewisa cząsteczki  $F_2$  wskazuje jednocześnie, że zawiera ona pary elektronowe nie tworzące wiązań tzw. wolne pary elektronowe.

Konsekwencją reguły oktetu jest możliwość tworzenia wiązań kowalencyjnych przez więcej niż jedną parę elektronową co prowadzi do wiązań wielokrotnych. Np. w przypadku cząsteczki N<sub>2</sub> występuje wiązanie potrójne:

$$
: N \cdot + N : \longrightarrow : N \equiv N :
$$

Stąd, wzory Lewisa związków kowalencyjnych przedstawiają struktury elektronowe jako uwspólnione (kreski) i wolne (pary kropek) pary elektronowe. Liczba wiązań kowalencyjnych, które może utworzyć atom danego pierwiastka określa jego **wartościowość** ( walencyjność ). Liczba par elektronowych wiążących dwa atomy to **rząd wiązania** (1 dla  $F_2$ , 3 dla  $N_2$ ).

Arbitralne stosowanie reguły oktetu jest zasadne dla pierwiastków z drugiego okresu (dla pierwszego okresu obowiązuje reguła dubletu). Atomy pierwiastków okresu trzeciego i wyższych z racji dostępności wolnych orbitali **d** mogą uzyskać strukturę rozszerzonej powłoki walencyjnej ("rozszerzonego oktetu") i wartościowość wyższą niż 4. Np. atom fosforu w cząsteczce PCl5 wykorzystuje wolne orbitale **d** dla uwspólnienia piątej pary elektronów:

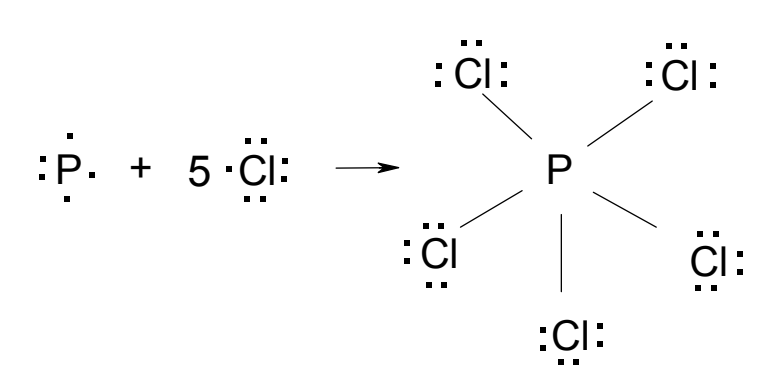

W przypadku cząsteczek lub jonów wieloatomowych istotne jest określenie, który z atomów pełni rolę atomu centralnego. Z reguły rolę tę pełni atom pierwiastka o najmniejszej elektroujemności (najniższej energii jonizacji). Kolejna pomocna reguła to rozmieszczanie atomów symetrycznie wokół atomu centralnego np. OSO, a nie SOO; FOF, a nie OFF (jednym z wyjątków jest cząsteczka N2O o strukturze NNO). Typy wiązań kowalencyjnych dla najpopularniejszych pierwiastków przedstawia poniższa tabela:

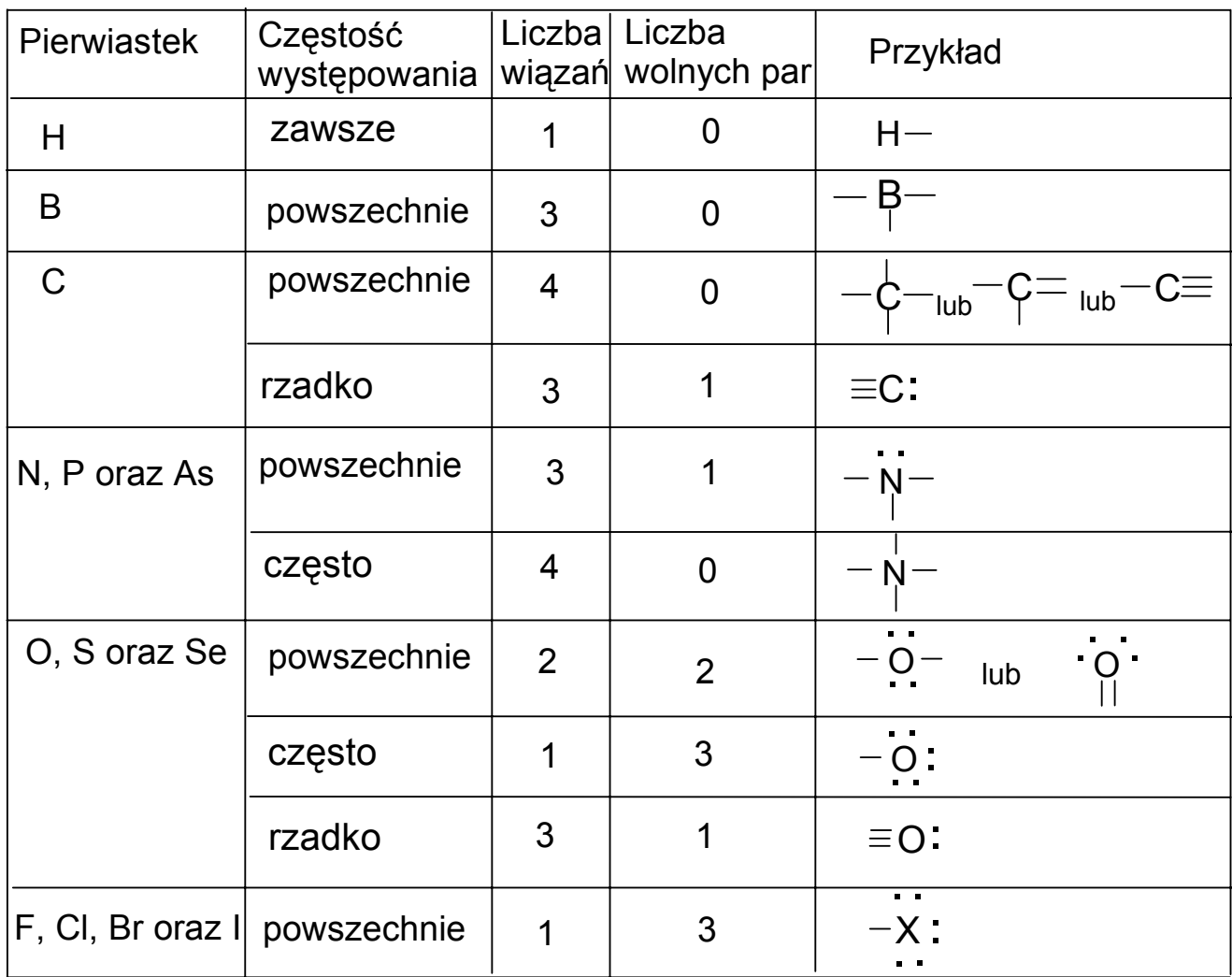

Uwzględnianie przedstawionych powyżej reguł pozwala na konstruowanie struktury Lewisa dla dowolnej cząsteczki wieloatomowej. W tym celu należy postępować wg następującej procedury:

Etap 1.

Określ całkowitą liczbę elektronów walencyjnych we wszystkich atomach wieloatomowej cząsteczki lub jonu. Dla wieloatomowego jonu dodaj jeden elektron na każdy ładunek ujemny lub odejmij jeden elektron na każdy ładunek dodatni.

Etap 2.

Narysuj najbardziej prawdopodobne rozmieszczenie atomów w cząsteczce uwzględniając podane poprzednio reguły.

Etap 3.

Połącz parą elektronową ( pojedynczym wiązaniem ) każde dwa połączone ze sobą atomy. Etap 4.

Skompletuj oktet wokół każdego atomu ( oprócz H i B ) związanego z atomem centralnym poprzez umieszczenie brakującej do oktetu liczby elektronów w postaci wolnych par. Etap 5.

Pozostałe, nie wykorzystane elektrony, umieść na atomie centralnym.

Etap 6.

Jeśli brakuje elektronów do utworzenia oktetu wokół atomu centralnego, utwórz wiązania wielokrotne zamieniając wolną parę elektronów w parę wiążącą. Pamiętaj o możliwości rozszerzonej powłoki walencyjnej ("rozszerzonego oktetu") dla atomów pierwiastków trzeciego okresu i wyższych.

# **Przykład 1.14. Rysowanie wzorów Lewisa dla związków kowalencyjnych, w których wszystkie atomy spełniają regułę oktetu**

Napisz strukturę Lewisa dla ditlenku węgla,  $CO<sub>2</sub>$ .

**Rozwiązanie.** Postępujemy zgodnie z wyżej przedstawionym schematem.

Etap1.

Całkowita liczba elektronów walencyjnych wynosi:

4 (dla atomu C) + 2 × 6 (dla dwóch atomów O) = 16

Etap 2

Atomem centralnym musi być atom C (najniższa elektroujemność).

Etap 3.

Wykorzystujemy dwie pary elektronów do powiązania sąsiednich atomów.

Etap 4.

Kompletujemy oktet wokół dwóch skrajnych atomów tlenu.

Etap 5.

Wykorzystano do tego momentu wszystkie elektrony walencyjne.

Etap 6.

Ponieważ atom centralny nie posiada oktetu wykorzystujemy wolne pary elektronowe atomów tlenu do utworzenia wiązań wielokrotnych (skrajne atomy tlenu z reguły tworzą wiązania podwójne).

A zatem:

$$
0 \quad C \quad 0 \quad \rightarrow \quad 0-C-0 \quad \rightarrow
$$
  

$$
\rightarrow \quad \ddots \quad \ddots \quad \ddots \quad \rightarrow \quad \quad \text{or} \quad \quad \text{or} \quad \text{or} \quad
$$

# **Przykład 1.15. Rysowanie wzorów Lewisa dla kowalencyjnych, w których niektóre atomy nie spełniają reguły oktetu**

Napisz strukturę Lewisa dla tribromku jodu, IBr3.

**Rozwiązanie.** Całkowita liczba elektronów walencyjnych wynosi:

$$
7 (atom I) + 3 \times 7 (trzy atoms Br) = 28
$$

Postępując wg procedury uzyskujemy:

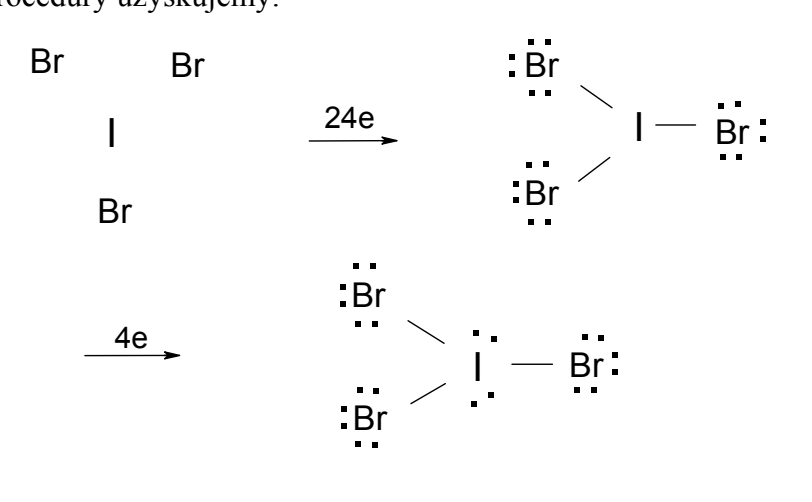

Typowe wiązanie dla krańcowych ( terminalnych ) atomów bromu to wiązanie pojedyncze, a zatem nie wykorzystane 4 elektrony umieszczamy na centralnym atomie jodu, który w ten sposób uzyskuje konfigurację rozszerzonego oktetu.

#### **Przykład 1.16. Rysowanie wzorów Lewisa wieloatomowych jonów**

Napisz strukturę Lewisa dla jonu  $[NF_2O]^+$ .

**Rozwiązanie.** Całkowita liczba elektronów walencyjnych wynosi:

5 ( atom N ) +  $2\times7$  ( dwa atomy F ) + 6 ( atom O ) – 1 ( ładunek dodatni ) = 24 Atomem centralnym jest atom azotu ( najniższa elektroujemność ). A więc:

$$
\begin{array}{ccc}\nF & N & O & \xrightarrow{24e} & \begin{bmatrix} \cdot & \cdot & \cdot & \cdot & \cdot & \cdot & \cdot\\ \cdot & \cdot & \cdot & \cdot & \cdot & \cdot & \cdot & \cdot\\ \cdot & \cdot & \cdot & \cdot & \cdot & \cdot & \cdot & \cdot\\ \cdot & \cdot & \cdot & \cdot & \cdot & \cdot & \cdot & \cdot \end{bmatrix}^{+}\n\end{array}
$$

Wykorzystanie wszystkich elektronów nie gwarantuje struktury oktetu dla atomu centralnego. Stąd konieczność wykorzystania wolnej pary jednego z atomów skrajnych do utworzenia wiązania podwójnego z atomem azotu. Pamiętając, że skrajne atomy fluoru mogą tworzyć jedynie wiązanie pojedyncze, stąd jedynym możliwym "dawcą" pary wiążącej może być atom tlenu zdolny tworzyć wiązanie podwójne typowe dla skrajnych atomów pierwiastków 16 grupy układu okresowego ( por. tabelę ):

$$
\longrightarrow \left[\begin{array}{c} F \\ \vdots F \end{array}\right]N = \dot{O}\right]^{+} \quad \text{lab} \qquad \left[\begin{array}{c} \vert \overline{F} \\ \vdots \\ \vert \overline{F} \end{array}\right]N = \dot{O}\right)^{+}
$$

#### **Przykład 1.17. Rysowanie wzorów Lewisa rodników**

Napisz strukturę Lewisa dla tlenku azotu (II), NO:

**Rozwiązanie.** Większość trwałych i obojętnych cząsteczek posiada parzystą liczbę elektronów walencyjnych co jest konsekwencją reguły oktetu. W przypadku cząsteczki NO liczba elektronów walencyjnych wynosi:

$$
5\text{ (atom N)} + 6\text{ (atom O)} = 11
$$

Cząsteczka posiadająca nieparzystą liczbę elektronów walencyjnych nosi nazwę **rodnika.** A zatem struktura Lewisa dla NO jest:

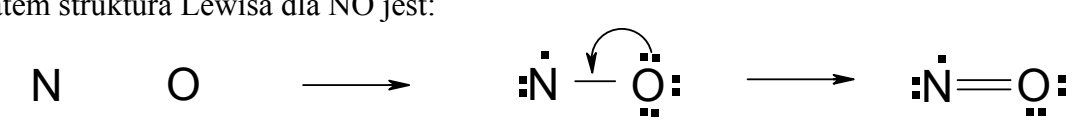

Nieparzysty elektron umieszczamy z reguły na mniej elektroujemnym atomie i tworzymy wiązanie podwójne gdyż wówczas atom azotu posiada siedem elektronów czyli strukturę najbliższą oktetowi.

Rodniki są drugim wyjątkiem od reguły oktetu (po strukturach rozszerzonego oktetu).

#### **1.2.4. Ładunek formalny – kryterium prawdopodobieństwa struktur Lewisa**

Struktura Lewisa opisuje rozmieszczenie elektronów w cząsteczce lub jonie. Jednak w wielu przypadkach można napisać więcej niż jedną strukturę Lewisa postępując zgodnie z regułami i procedurą opisaną poprzednio np. dla cząsteczki  $SO_2$  możliwe są dwie takie struktury:

$$
\ddot{\circ} - \ddot{s} = \ddot{\circ}
$$
 
$$
\ddot{\circ} = \ddot{s} = \ddot{\circ}
$$

Aby rozstrzygnąć, która z tych struktur jest najbardziej prawdopodobna posługujemy się tzw. **ładunkiem formalnym.** Ładunek formalny atomu ( w cząsteczce lub jonie ) odpowiada ładunkowi, jaki pozostałby na nim, gdyby wszystkie wiązania kowalencyjne uległy zerwaniu, a tworzące je elektrony zostałyby równo rozdzielone między związane atomy. W bardziej precyzyjnym języku matematycznym definicję tę można zapisać w następujące sposoby:

a.) 
$$
FC = V - (L + \frac{1}{2}S)
$$

gdzie:

FC – ładunek formalny

- V liczba elektronów walencyjnych w wolnym atomie
- L liczba elektronów tworzących wolne pary
- S liczba elektronów uwspólnionych

$$
b.)
$$

$$
FC = V - 2 \times P - B
$$

gdzie:

$$
FC - \t{ladunek formalny}
$$

- V liczba elektronów walencyjnych w wolnym atomie
- P liczba wolnych par
- B liczba par wiążących

### **Należy pamiętać, że stosowanie kryterium ładunków formalnych jest uprawnione jedynie dla prawidłowych struktur Lewisa.**

Stosując wzór "a" dla cząsteczki SO<sub>2</sub> otrzymujemy:

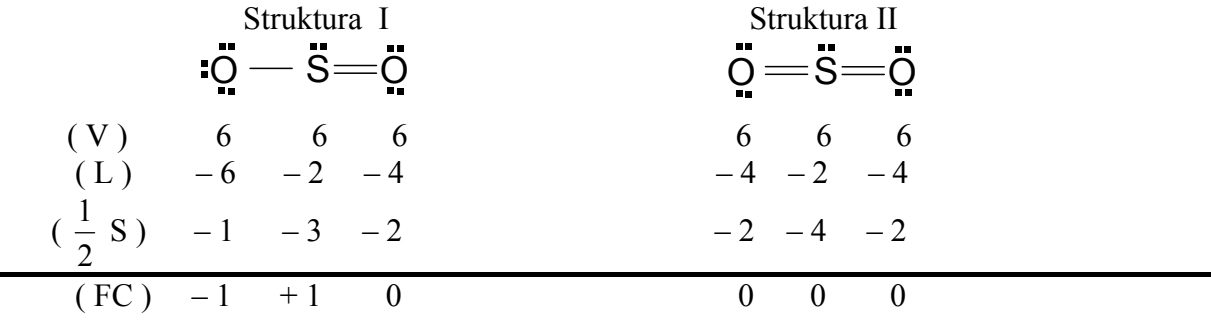

Najbardziej prawdopodobna struktura Lewisa to taka, dla której ładunki formalne są najmniejsze, albo dla której suma bezwzględnych wartości ładunków formalnych jest najmniejsza. Dla SO<sub>2</sub> najbardziej prawdopodobna jest więc struktura II (suma bezwzględnych wartości FC = 0 ), a nie struktura I (suma bezwzględnych wartości FC = 2). Z kolei, w przypadku cząsteczki, której najbardziej prawdopodobna struktura Lewisa charakteryzuje się sumą bezwzględnych wartości ładunków formalnych większą od zera, wówczas dodatni ładunek formalny powinien być umiejscowiony na najmniej elektroujemnym atomie (atom S), a ujemny ładunek formalny na najbardziej elektroujemnym atomie ( atom O ). Ponadto,

suma ładunków formalnych najbardziej prawdopodobnej struktury Lewisa dla jonów jest równa ładunkowi jonu.

### **Przykład 1.18. Rysowanie kilku możliwych wzorów Lewisa oraz wybór struktury najbardziej prawdopodobnej**

Określ najbardziej prawdopodobną strukturę Lewisa dla kwasu bromowego (I), HBrO. **Rozwiązanie.** Bazując na regułach i procedurze wyznaczania struktur Lewisa wyznaczamy trzy możliwe struktury i obliczamy ładunki formalne wg wzorów (a) albo (b):

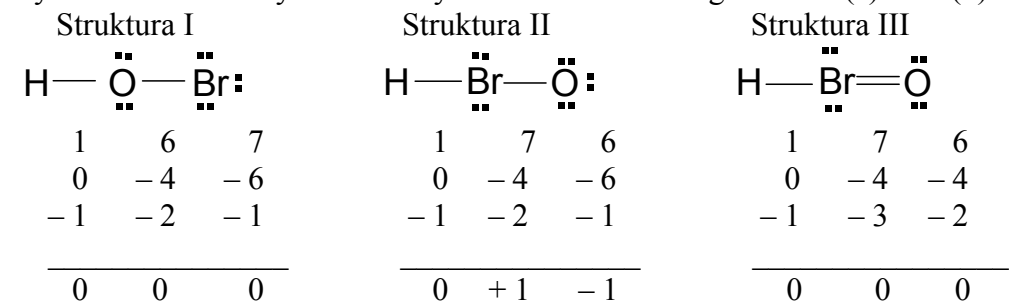

Kryterium ładunku formalnego nie rozstrzyga, która struktura jest najbardziej prawdopodobna gdyż odrzucając strukturę II (suma bezwzględnych wartości FC = 2) pozostają dwie struktury o FC = 0. Przyjmując regułę, że centralnym atomem powinien być atom o najniższej elektroujemności (wodór nigdy nie jest atomem centralnym) wówczas powinno się przyjąć strukturę III jako najbardziej prawdopodobną. Natomiast jeśli znamy chemiczne właściwości HBrO, który dysocjuje z wydzieleniem jonu H+

(H+ + BrO– ) wówczas wiedza ta wskazuje na strukturę I.

Generalnie, bazując jedynie na kryterium FC prawidłowe odpowiedzi są dwie – I i III.

**Uwaga! Wyznaczając ładunki formalne można posługiwać się alternatywną metodą graficzną.** 

Dla cząsteczki HBrO postępujemy następująco:

♦ zakreślamy koła wokół atomów tworzących cząsteczkę

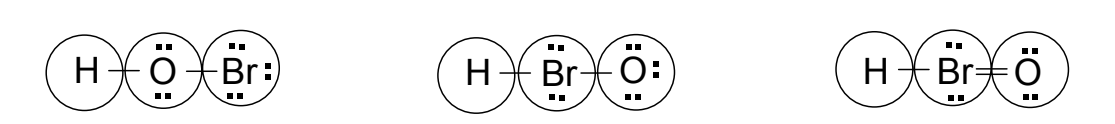

- ♦ obliczamy liczbę elektronów w zakreślonym kole dla każdego atomu ( parę wiążącą dzielimy przez 2 )
- ♦ obliczamy ładunek formalny odejmując liczbę elektronów w kole od liczby elektronów walencyjnych dla każdego atomu np. dla atomu tlenu w strukturze I mamy  $6 - 6 = 0$ , dla atomu Br w strukturze II mamy  $7 - 6 = +1$  itd.

Uzyskany wynik jest identyczny z otrzymanym stosując wzory (a) i (b).

### **Przykład 1.19. Rysowanie kilku możliwych wzorów Lewisa oraz wybór struktury najbardziej prawdopodobnej**

Napisz trzy struktury Lewisa dla cząsteczki HCNS (budowa liniowa) i oceń, która struktura jest najbardziej prawdopodobna.

**Rozwiązanie.** Obliczamy ładunki formalne dla trzech struktur Lewisa spełniających regułę oktetu(dubletu dla H):

| Struktura I                                               | Struktura II           | Struktura III |
|-----------------------------------------------------------|------------------------|---------------|
| H-C=N- $\frac{S}{2}$ : H- $\frac{N}{2}$ =C= $\frac{S}{2}$ | H- $\frac{S}{2}$ -C=N: |               |

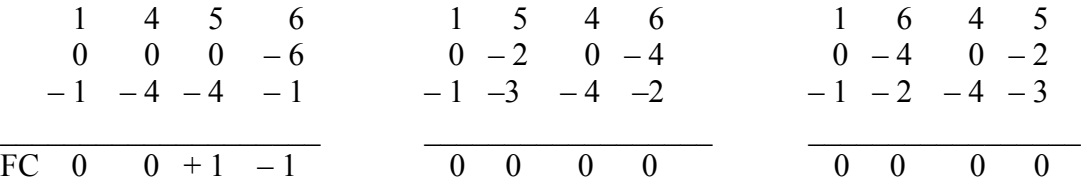

Minimum wartości ładunków formalnych występuje dla struktur II i III. Stąd stosując kryterium ładunku formalnego przyjmujemy, że obie struktury są równoważne i w równym stopniu prawdopodobne. Ewentualne rozstrzygnięcie wymagałoby uwzględnienie zaawansowanych badań właściwości chemicznych.

### **Przykład 1.20. Rysowanie kilku możliwych wzorów Lewisa oraz wybór struktury najbardziej prawdopodobnej**

Zaproponuj prawdopodobną strukturę jonu  ${SO_3}^{2-}$ . Przedstaw możliwe struktury Lewisa i ładunki formalne.

**Rozwiązanie.** Całkowita liczba elektronów walencyjnych dla jonu SO<sub>3</sub><sup>2</sup> wynosi:

6 ( atom S ) +  $3\times6$  ( trzy atomy S ) + 2 ( dwa ładunki ujemne ) = 26 Tworzymy możliwe struktury Lewisa i obliczamy dla nich ładunki formalne pamiętając, że atomem centralnym jest mniej elektroujemny atom S, dla którego możliwa jest struktura rozszerzonego oktetu:

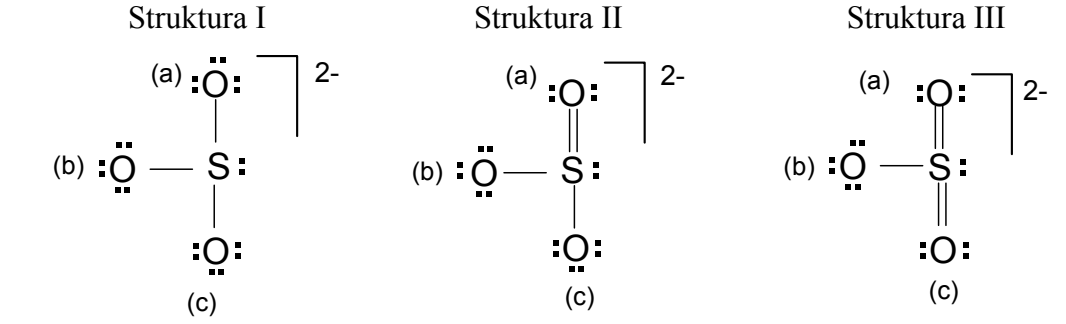

Ładunki formalne:

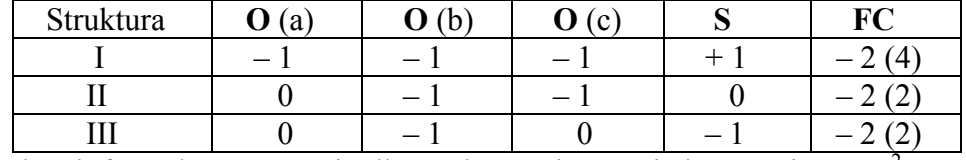

Minimalny ładunek formalny występuje dla struktur II i III. Wiedząc, że jon SO<sub>3</sub><sup>2-</sup> wywodzi się z dwuzasadowego kwasu  $H_2SO_3$  najbardziej prawdopodobna jest struktura II chociaż powłoka walencyjna atomu **S** jest rozszerzona do 10 elektronów. Ponadto, sumaryczny ładunek formalny ( – 2 ) jest równy ładunkowi jonu co jest zgodne z istotą struktur Lewisa dla jonów.

### **Przykład 1.21. Rysowanie kilku możliwych wzorów Lewisa oraz wybór struktury najbardziej prawdopodobnej**

Napisz możliwe struktury Lewisa dla cząsteczki COS i zidentyfikuj najbardziej prawdopodobną strukturę wyznaczając ładunki formalne.

**Rozwiązanie.** Dla możliwych struktur Lewisa wyznaczamy ładunki formalne:<br>Struktura II Struktura II

| Struktura I | Struktura II | Struktura III |   |   |   |   |   |   |
|-------------|--------------|---------------|---|---|---|---|---|---|
| $O = C = S$ | $C = O = S$  | $C = S = O$   |   |   |   |   |   |   |
| 6           | 4            | 6             | 4 | 6 | 6 | 4 | 6 | 6 |

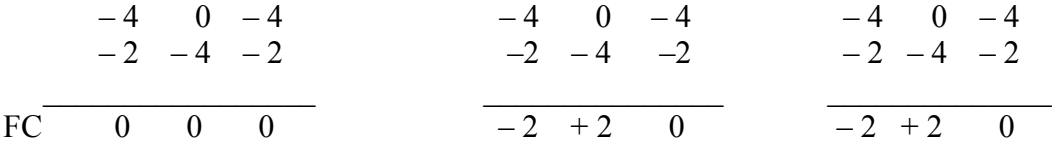

Najbardziej prawdopodobna jest struktura **I** gdzie ładunki formalne równe są zeru. Zwraca uwagę fakt, że kryterium FC potwierdza ogólne reguły tworzenia struktur Lewisa. W wybranej strukturze występują wiązania podwójne typowe dla krańcowych atomów grupy 16 (**O, S**) a ponadto, wg Lewisa atomem centralnym powinien być atom o najniższej elektroujemności czyli atom **C.** 

### **Przykład 1.22. Rysowanie wzorów Lewisa soli zbudowanych z kowalencyjnych kationów i anionów**

Napisz pełna strukturę Lewisa siarczanu (IV) potasu:

**Rozwiązanie.** W związkach jonowych bardzo często występują jony wieloatomowe np. NH<sub>4</sub><sup>+</sup>, PO<sub>4</sub><sup>3-</sup>. Strukturę Lewisa tych związków tworzymy stosując ogólną procedurę uwzględniającą typ wiązania i budowę jonu wieloatomowego. Siarczan (IV) potasu jest związkiem, w którym występuje wiązanie jonowe między jednoatomowym kationem **K<sup>+</sup>** i wieloatomowym anionem **SO3 2–** o wiązaniach kowalencyjnych. Stosując ogólną procedurę Lewisa wykorzystujemy strukturę jonu  $SO_3^2$  wyznaczoną w przykładzie 10 i otrzymując końcowa strukture dla **K**<sub>2</sub>**SO**<sub>3</sub>:

$$
2K^{+}, \left[\begin{array}{c} \mathbf{P} \\ \mathbf{P} \\ \mathbf{S} \\ \mathbf{S} \end{array}\right]^{2}
$$

#### **1.3. Mol, masa atomowa, masa cząsteczkowa i masa molowa**

#### **1.3.1. Definicja mola**

Jednostką liczności materii jest mol. Jest to liczba cząstek elementarnych, atomów lub cząsteczek równa liczbie atomów wegla znajdujących się w 0.012 kg izotopu węgla  $^{12}C$ . Liczba ta, zwana liczbą Avogadro (N<sub>A</sub>) wynosi około 6,0221367·10<sup>23</sup>. Ponieważ liczba Avogadro jest liczbą bardzo dużą, nie stosuje się jej do wyrażania liczby obiektów makroskopowych, gdyż nie ma to większego sensu. Inne znane jednostki liczności, które miały kiedyś zastosowanie w praktyce to tuzin (12), mendel (15), kopa (60) i gros (144) wyszły już z użycia - nikt już nie liczy jaj na mendle czy kopy – nie są one również przydatne dla celów chemicznych, gdyż są zdecydowanie za małe by używać ich do liczenia atomów.

#### **Przykład 1.23. Obliczanie liczby atomów, kiedy ilość materii podana jest w molach**  Ile atomów zawiera: a) mol żelaza, b) 0,5 mola tlenu, c) 5 moli helu? **Rozwiązanie.**

a) W molu atomów żelaza znajduje się liczba Avogadro czyli  $6,022 \cdot 10^{23}$  atomów żelaza.

b) Tlen jest gazem składającym się z dwuatomowych cząsteczek – O<sub>2</sub>. Zatem pół mola cząsteczek tlenu to  $0.5.6.022 \cdot 10^{23} = 3.011 \cdot 10^{23}$  cząsteczek oraz dwa razy tyle atomów:

 $2.3,011 \cdot 10^{23} = 6,022 \cdot 10^{23}$  atomów tlenu

c) Hel jest jednym z gazów szlachetnych i cząsteczek nie tworzy, zatem pięć moli atomów helu to:

 $5.6,022 \cdot 10^{23} = 3,011 \cdot 10^{24}$  atomów helu

#### **1.3.2. Masa atomowa oraz masa molowa pierwiastków**

Masa atomowa jest to masa atomu danego pierwiastka wyrażona w atomowych jednostkach masy. W skali atomowych jednostek masy za wzorzec przyjmuje się 1/12 masy izotopu węgla  $^{12}$ C, czyli atom węgla  $^{12}$ C waży w tej skali 12,000 000 jednostek. Odpowiada to w skali bezwzględnej:

1 a.j.m. czyli 1 u. = 
$$
1,66 \cdot 10^{-27}
$$
 [kg]

Współczynnik przeliczeniowy możemy obliczyć korzystając z definicji mola:

$$
\frac{6,022 \ 1367 \cdot 10^{23} \text{ [atomów C]}}{0,012 \text{ [kg]}} = \frac{1}{\text{[atom C]}}
$$

– tyle waży w skali bezwzględnej 1 atom węgla. Atomowa jednostka masy to 1/12 tej wartości, a zatem:

x = **1,9926·10**<sup>−</sup>**26 [kg]** 

1 a.j.m. czyli 1 u = 1,9926·10<sup>-26</sup> [kg]/12 = 1,66·10<sup>-27</sup> [kg]

Wśród atomów danego pierwiastka mogą znajdować się atomy o różnej masie. Są to tzw. izotopy, które różnią się między sobą liczbą neutronów w jądrze. Masy atomowe pierwiastków podawane w układzie okresowym są wyliczane jako średnia ważona mas izotopów z uwzględnieniem procentowego składu izotopowego pierwiastków występujących w przyrodzie. Chlor posiada dwa izotopy naturalne o liczbach masowych 35 i 37. Rozpowszechnienie obu izotopów jest różne i wynosi 75,78 % w przypadku <sup>35</sup>Cl oraz 24,22 % w przypadku  $^{37}$ Cl. Masy tych izotopów to  $^{35}$ Cl - 34,96885 u. oraz  $^{37}$ Cl - 36,96590 u. Masa atomowa chloru podawana w układzie okresowym wyliczana jest następująco:

 $M_{at}$  = 0,7578 × 34,96885 [u] + 0,2422 × 36,96590 [u] = 35,4525 [u]

Nieliczne pierwiastki występują w przyrodzie jako pojedyncze izotopy; są to <sup>27</sup>Al, <sup>31</sup>P, <sup>55</sup>Mn, <sup>127</sup>I. Dla pierwiastków nietrwałych zamiast mas atomowych podawane są w układzie okresowym liczby masowe najtrwalszych izotopów np. Polon, Po [210].

#### **Przykład 1.24. Obliczanie masy atomu w gramach**

Obliczyć masę atomu jodu w gramach, jeżeli masa atomowa jodu  $M_{at}$  = 126,904 u. **Rozwiązanie.** Jedna jednostka masy atomowej 1 u odpowiada 1,66·10<sup>−</sup>27 kg, zatem masa atomu jodu wynosi:

 $m_1 = 126,904$  [u] × 1,66·10<sup>-27</sup> [kg/u] = 2,1066·10<sup>-25</sup> [kg] = **2,1066·10<sup>-22</sup> [g]** 

Masa molowa danego pierwiastka jest to masa 1 mola atomów pierwiastka wyrażona w gramach. Wyjątkiem są niektóre pierwiastki tworzące cząsteczki: wodór H<sub>2</sub>, azot N<sub>2</sub>, tlen O2, fluor F2, chlor Cl2. W przypadku tych pierwiastków za masę jednego mola przyjmuje się zwykle masę jednego mola cząsteczek wyrażoną w gramach chyba, że określono wyraźnie, iż chodzi o wodór czy chlor atomowy. Masa molowa jest równa liczbowo masie atomowej danego pierwiastka (wynika to z definicji mola)..

### **Przykład 1.25. Wyrażanie masy molowej atomów i cząsteczek w gramach**  Obliczyć masę molową a) magnezu; b) wodoru; c) wodoru atomowego. **Rozwiązanie.**

- **a)** Masa atomowa magnezu wynosi 24,3 u (znajdujemy ją w odpowiednich tabelach lub w układzie okresowym). Zgodnie z tym co napisano powyżej masa molowa magnezu wynosi 24,3 g/mol.
- **b)** Masa atomowa wodoru wynosi 1,0 u. Wodór jest gazem tworzącym dwuatomowe cząsteczki i masa takiej cząsteczki wynosi 2,0 u. (więcej o masie cząsteczkowej można przeczytać w kolejnym rozdziale). Masa molowa wodoru to 2,0 g/mol.

### **Przykład 1.26. Obliczanie liczby atomów zawartej w określonej masie pierwiastka**  Ile atomów zawiera 9,3 g żelaza?

**Rozwiązanie.** Masa jednego mola żelaza to 56 g, a 9,3 grama żelaza stanowi:

9.3 [g] / 56 [g/mol] = 0.1661 [mol].

Zatem ta ilość (liczba moli) żelaza zawiera:

0,1661  $\text{[mol]} \cdot 6.022 \cdot 10^{23} \text{[atomów/mol]} = 1,000 \cdot 10^{23} \text{[atomów]}$ 

# **1.3.3. Masa cząsteczkowa oraz masa molowa cząsteczek**

Masa cząsteczkowa jest to masa cząsteczki danego związku chemicznego wyrażona w atomowych jednostkach masy. Jest to definicja analogiczna do definicji masy atomowej zamieszczonej w rozdziale 1.3.2. Masę cząsteczkową oblicza się dodając do siebie masy atomowe wszystkich atomów wchodzących w skład danego związku chemicznego.

# **Przykład 1.27. Obliczanie masy cząsteczkowej na podstawie wzoru cząsteczkowego**

Na podstawie wzoru cząsteczkowego oblicz masę cząsteczkową: a) tlenu; b) glukozy. **Rozwiązanie.** 

a) Wzór cząsteczki tlenu to  $O_2$ . Znajdujemy w układzie okresowym masę atomową tlenu, która wynosi 16,0 u. Masa cząsteczkowa tlenu wynosi zatem:

$$
M_{\rm{czO}_2} = 16 \,[\text{u}] + 16 \,[\text{u}] = 32 \,[\text{u}]
$$

b) Wzór cząsteczki glukozy to  $C_6H_{12}O_6$ . Masy atomowe pierwiastków wchodzących w skład glukozy to:  $C - 12$  u,  $H - 1$  u,  $O - 16$  u. Zatem masa cząsteczkowa glukozy wynosi:

$$
M_{czC_6H_12O_6} = 6 \times 12 \text{ [u]} + 12 \times 1 \text{ [u]} + 6 \times 16 \text{ [u]} = 180 \text{ [u]}
$$

Wynik jest przybliżony z powodu zaokrąglenia mas pierwiastków do liczb całkowitych.

# **Przykład 1.28. Obliczanie masy cząsteczki w gramach**

Oblicz masę cząsteczki dwutlenku węgla w gramach.

**Rozwiązanie.** Obliczamy masę cząsteczkową CO<sub>2</sub> w jednostkach masy atomowej:

$$
M_{czCO_2} = 12 [u] + 2 \times 16 [u] = 44 [u]
$$

Następnie przeliczamy masę cząsteczki  $CO<sub>2</sub>$  z jednostek masy atomowej na gramy stosując przelicznik 1 u = 1,66·10<sup>-24</sup> g (patrz rozdział 1.4.2):

$$
m_{\text{CO}_2}
$$
 = 44 [u] × 1,66·10<sup>-24</sup> [g/u] = 7,304·10<sup>-23</sup> [g]

Masa molowa związku chemicznego to masa jednego mola cząsteczek tego związku wyrażona w gramach. Równa jest ona liczbowo masie cząsteczkowej związku wyrażonej, zgodnie z definicją masy cząsteczkowej, w atomowych jednostkach masy.

# **Przykład 1.29. Obliczanie liczby moli i liczby cząsteczek z masy związku w gramach**

Oblicz masę molową tlenku azotu(II). W trakcie pewnego eksperymentu chemicznego wydzieliło się 5 g tlenku azotu(II). Ile to moli? Ile to cząsteczek?

**Rozwiązanie.** Obliczamy masę cząsteczkową NO:

$$
M_{czNO} = 14 [u] + 16 [u] = 30 [u]
$$

Masa molowa jest liczbowo równa cząsteczkowej i wynosi:

 $M_{\text{molNO}} = 30$  [g/mol]

Liczbę moli tlenku azotu obliczamy porównując otrzymaną masę tlenku azotu z jego masą molową:

 $\frac{1 \text{ [mol]}}{1 \text{ [mol]}}$  =  $\frac{1}{\text{m}}$  $30 [g]$ [mol] Stąd otrzymujemy  $30 \text{ [g]}$  [mol] często stosowany wzór:

> $-\frac{m}{g}$ Mmol[g/mol]  $n \text{ [mol]}$  =

W naszym przypadku:

$$
n = 5/30 = 0,167 \text{ [mol]}
$$

Liczbę cząsteczek obliczymy następująco:

 $0,167$ [mol] $\cdot 6,022 \cdot 10^{23}$  [cząsteczek/mol] =  $1,006 \cdot 10^{23}$  [cząsteczek]

# **Przykład 1.30. Obliczanie liczby atomów pierwiastka (pierwiastków) zawartych w określonej masie związku chemicznego**

Ile atomów tlenu znajduje się w 2,00 kg kwasu siarkowego(VI).

**Rozwiązanie.** Obliczamy masę molową kwasu siarkowego(VI):

$$
M_{czH_2SO_4} = 2 \times 1 \text{ [u]} + 32 \text{ [u]} + 4 \times 16 \text{ [u]} = 98 \text{ [u]}
$$

 $M_{molH_2SO_4}= 98$  [g/mol]

Obliczamy liczbę moli kwasu siarkowego(VI) w 2 kg tego kwasu:

 $n = 2000$  [g]/98[g/mol] = 20,41 mol

Obliczamy liczbę cząsteczek kwasu siarkowego w 2 kg:

 $20,41$ [mol]·6,022·10<sup>23</sup> [cząsteczek/mol] = 1,229·10<sup>25</sup> [cząsteczek]

Liczba atomów tlenu w tej ilości kwasu siarkowego(VI) jest czterokrotnie większa, gdyż każda cząsteczka kwasu siarkowego(VI) zawiera cztery atomy tlenu:

 $4$ [atomy/cząsteczkę]·1,229·10<sup>25</sup> [cząsteczek] =  $4,92.10^{25}$  [atomów]

Analogicznie możemy obliczyć zawartości pozostałych atomów w tej masie kwasu siarkowego(VI). Mając jednak policzoną zawartość jednego rodzaju atomów w cząsteczce prościej można obliczyć zawartości pozostałych atomów wykorzystując wzór cząsteczki, bo z jego analizy wynika, że atomów wodoru w cząsteczce  $H_2SO_4$  jest dwa razy mniej niż atomów tlenu, a atomów siarki jest cztery razy mniej.

# **Zadania do rozdziału 1.1**

- 1. Wyrazić: a) 500 mm w metrach; b) 125 μm w centymetrach i metrach.
- 2. Przeliczyć masę: a) 20 mg na gramy i kilogramy; b) 0,125 kg na gramy i miligramy.
- 3. Wyrazić objętość: a) 15 dm<sup>3</sup> w metrach sześciennych i centymetrach sześciennych; b).15000 mm<sup>3</sup> w centymetrach sześciennych i decymetrach sześciennych.
- 4. 1 metr ile to: a) milimetrów; b) centymetrów; c) angstremów d) jardów?
- 5. 1 dekagram ile to: a) kg; b) g; c) mg; d) uncji?
- 6. 1 litr ile to: a) cm<sup>3</sup>; b) ml; c) dm<sup>3</sup> d)  $\mu$ l?
- 7. Ile wynosi temperatura topnienia lodu i wrzenia wody (pod ciśn. 1013,25 hPa)? Zapisz wartości tych temperatur w stopniach Celsjusza i w Kelvinach.
- 8. Ile kosztuje jeden galon mleka, jeśli cena mleka to 2 zł za litr?
- 9. Wartości ciśnienia tętniczego u człowieka nie powinny przekraczać 140/90 mmHg (ciśnienie skurczowe/rozkurczowe). Wyraź te wartości w hektopaskalach i atmosferach.
- 10. John Smith mierzy 5 stóp i 8 cali a waży 140 funtów. Wyraź to w metrach i kilogramach.
- 11. Prędkość skoczka narciarskiego na progu skoczni waha się od około 22 do 30 m/s. Wyraź to w kilometrach na godzinę.
- 12. "Titanic" rozwijał prędkość maksymalną 21 węzłów. Wyraź to w km/h.
- 13. Temperatura ciała zdrowego człowieka to około 36,8 °C. Ile wynosi ta temperatura w Kelvinach i stopniach Fahrenheita?
- 14. Jaka jest masa jednej porcji (12 uncji) napoju owocowego w gramach? (1 oz.av.  $= 0.028350$  kg).
- 15. Wyraź gęstość rtęci, 13,5 g/cm<sup>3</sup>, w kilogramach na metr sześcienny.
- 16. Gęstość metalicznego bizmutu wynosi 9,8 g/cm<sup>3</sup>. Jaka będzie masa próbki bizmutu, która wypiera 65,8 ml wody?
- 17. Złoto może być rozwalcowane do postaci cienkiej folii. Jeśli próbkę 200 mg złota (gęstość 19,32 g/cm<sup>3</sup>) rozwalcujemy uzyskując folię o wymiarach 2,4  $\times$  1,0 stóp, jaka wówczas będzie średnia grubość folii. Zastosuj odpowiedni przedrostek metryczny. (1 ft.  $= 0.304800$  m).
- 18. Wzrost znanego koszykarza to 7 stóp i 2 cale. Wyraź tę wartość w cm.
- 19. Dopuszczalna prędkość na autostradach w USA to 65 mi/h. Wyraź to w km/h.  $(1 \text{ mi} = 1,6093 \text{ km}).$

20. Właściwości standardowe często odnoszą się do temperatury  $25^{\circ}$ C. Zapisz wartość tej temperatury w K i  $\mathrm{^oF}$ .

- 21. Wyraź następujące wielkości w notacji naukowej: a.) 0,00032, b.) 18734, c.) 15,4 d.) 135,21.
- 22. Wyraź następujące wielkości w notacji naukowej:

a.)  $0,0058 \times 10^6$ , b.)  $46 \times 10^{-4}$ , c.)  $0,0024 \times 10^{-3}$ , d.)  $6842 \times 10^7$ .

- 23. Wyraź następujące dane w notacji naukowej:
	- a.) 299 792 km/s, prędkość światła w próżni,
	- b.) 0,000 000 002 K, najniższa zarejestrowana temperatura,
	- c.) 0,000 000 535 m, przybliżona długość fali światła zielonego,
	- d.) 7300 cm<sup>3</sup>, objętość piłki do koszykówki.
- 24. Zamień następujące wielkości zapisane w notacji naukowej na zwykłe liczby dziesiętne: a.)  $4,097 \times 10^{3}$ , b.)  $1,55412 \times 10^{4}$ , c.)  $2,34 \times 10^{-5}$ , d.)  $1,2 \times 10^{-3}$ .
- 25. Zamień następujące dane zapisane w notacji naukowej na zwykłe liczby dziesiętne: a.)  $2,7315 \times 10^2$  K, b.)  $3,75 \times 10^3$  g, c.)  $6,99723 \times 10^5$  m, d.)  $5,11 \times 10^{-1}$  L.
- 26. Zakładając, że podane liczby są niepewne, podaj liczbę cyfr znaczących: a.) 13,811 b.) 0,0445 c.) 505 d.) 9,5004 e.) 81,00
- 27. Podaj liczbę cyfr znaczących w następujących danych: a.)  $3,00 \text{ g złota}, b$ .)  $0,0400 \text{ s}, c$ .)  $2,00 \times 10^2 \text{ ml}$  wody, d.) pięć probówek, e.)  $0,018 \text{ °C}$ .
- 28. Zakładając, że podane liczby są niepewne, podaj liczbę cyfr znaczących: a.)  $4.75 \times 10^{23}$ , b.)  $3.009 \times 10^{3}$ , c.)  $4.000 \times 10^{13}$ .
- 29. Zamień następujące liczby w liczby posiadające trzy cyfry znaczące: a.) 34,579, b.) 193,405, c.) 0,003882, d.) 7,8354  $\times$  10<sup>4</sup>, e.) 23,995.
- 30. Podaj liczbę cyfr znaczących w następujących wartościach:

a.) 2,00600 g cukru, b.) 12,011 g/mol, c.)  $2,998 \times 10^8$  m/s, d.)  $10^3$  m/km e.) 0,002 K.

- 31. Zamień następujące liczby w liczby posiadające cztery cyfry znaczące i wyraź je w notacji naukowej:
	- a.) 300,235800, b.) 456 500, c.) 0,006543610, d.) 0,000957830, e.) 50,778  $\times$  10<sup>3</sup>.
- 32. Przeprowadź następujące obliczenia i wyraź ich wyniki z odpowiednią liczbą cyfr znaczących:
	- a.)  $1,24056 + 75,80 =$
	- b.)  $23,67 75 =$
	- c.)  $890.00 \times 112.3 =$ .

d.)  $78\,132:2,50=$ .

- 33. Masy żelaza, chromu i niklu w próbce stali wynoszą odpowiednio 3,089 g, 1,02 g i 1,6 g. Jaka jest całkowita masa stali?
- 34. Ile cyfr znaczących powinien mieć wynik następującego obliczenia:

$$
16,050 \times 10^3
$$

 $(24,8-19,4)\times1,057\times453,6$ 

- 35. Chemik sądowy pobrał w miejscu przestępstwa trzy próbki o masach 0,220 g, 0,3476 g i 0,00010 g. Jaka jest całkowita masa pobranych próbek?
- 36. Ile cyfr znaczących powinien mieć wynik następującego obliczenia:  $0,08206 \times (273,15+1,2)$

 $1,23 \times 7,004$ 

- 37. Gęstość powietrza w warunkach normalnych wynosi 1,19 g/L. Jaka będzie masa powietrza w kg w pomieszczeniu o wymiarach  $12.5 \times 15.5 \times 8.0$  ft.?
- 38. Huta miedzi produkuje bloki metalu o wadze 150 lb. Zakładając, że miedź jest przetwarzana w drut o średnicy 8,25 mm, oblicz jaką długość w m drutu można otrzymać z jednego bloku miedzi? Gęstość miedzi wynosi 8,94 g/cm<sup>3</sup>.
- 39. Zamknięta z jednego końca rura szklana o długości 15,0 cm została napełniona etanolem. Masa etanolu potrzebnego do całkowitego napełnienia rury wyniosła 9,64 g. Gęstość etanolu wynosi 0,789 g/ml. Oblicz wewnętrzną średnicę rury w cm.
- 40. Kawałek drewna dębowego o objętości 0,1322 L waży 96,246 g. Jaka jest jego gęstość w  $g/ml$  ?
- 41. Podczas intensywnego wysiłku fizycznego serce człowieka pompuje do 25,0 L krwi w ciągu minuty. W tych warunkach około 3 – 4% objętości krwi trafia do mózgu. Oblicz jaka objętość krwi w litrach przepływa przez mózg w czasie 125 minut, jeśli w tym czasie serce pompuje 22,0 L/min a 3,43% tej objętości kierowane jest do mózgu.
- 42. Kanapka z masłem orzechowym dostarcza  $1.4 \times 10^3$  kJ energii Dorosły człowiek w stanie spoczynku zużywa 95 kcal/h. Zakładając, że cała energia zawarta w kanapce jest zużywana w stanie spoczynku, oblicz w ciągu ilu godzin ta ilość energii będzie spalona.  $(1 cal = 4.184 J)$
- 43. Dzienne zapotrzebowanie dorosłego człowieka na proteiny wynosi ok. 58 g. Porcja konserwowanego wegetariańskiego bobu o wadze 128 g zawiera 6,0 g protein. Przy założeniu, że jedynym źródłem protein jest konserwowy bób, oblicz ile kg tego produktu zapewnia dzienne zapotrzebowanie na proteiny.
- 44. Podczas spalania 1 g wodoru wydziela się 141,8 kJ ciepła. Ile ciepła wydziela się podczas spalania 2,3456 kg wodoru?
- 45. 1 g węgla w postaci grafitu generuje 32,8 kJ ciepła podczas spalania. Ile kg grafitu należy spalić by uzyskać  $1,456 \times 10^4$  kJ ciepła?
- 46. Ciało przeciętnego mężczyzny zawiera około 11 kg tłuszczu. Każdy gram tłuszczu dostarcza organizmowi 38 kJ energii. Zakładając, że dzienne zapotrzebowanie energii wynosi 8,0  $\times$  10<sup>3</sup> kJ, oblicz ile dni przeżyje mężczyzna wykorzystując własny zapas tłuszczu?
- 47. Podczas kichnięcia człowiek zamyka oczy przez ok. 1,00 s. Zakładając, że prowadzisz samochód z prędkością 110 km/h, oblicz ile metrów przejedziesz podczas kichnięcia.
- 48. Prędkość dźwięku wynosi 333 m/s. W jakim czasie dźwięk pokona długość boiska futbolu amerykańskiego (100 yd.)?
- 49. Skóra i gruczoły potowe człowieka wydzielają w ciągu godziny 37 mL wody. Oblicz, ile litrów wody jest usuwane tą drogą w ciągu tygodnią.

50. W optymalnych warunkach jedna cząsteczka enzymu anhydrazy węglanowej rozkłada w ciągu minuty  $3.6 \times 10^5$  cząsteczek H<sub>2</sub>CO<sub>3</sub> do H<sub>2</sub>O i CO<sub>2</sub>. Ile cząsteczek H<sub>2</sub>CO<sub>3</sub> ulegnie rozkładowi przez jedną cząsteczkę enzymu w ciągu tygodnia?

#### **Zadania do rozdziału 1.2**

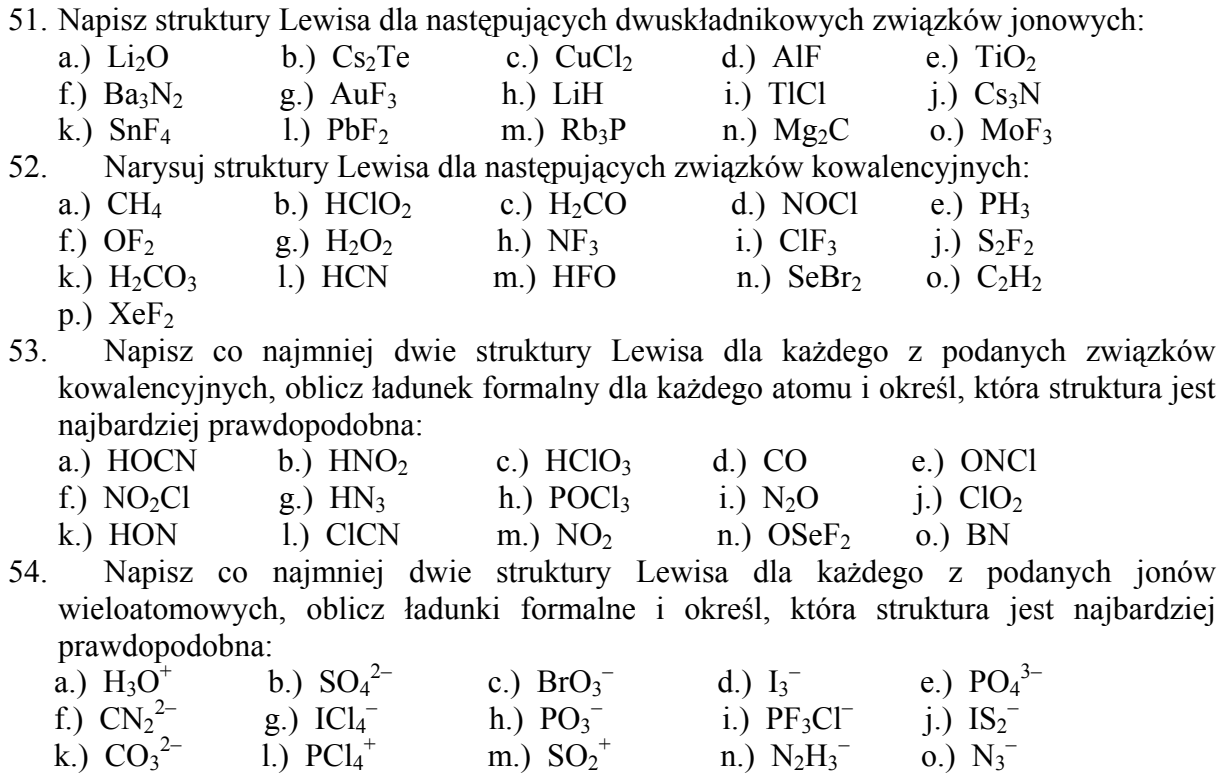

#### **Zadania do rozdziału 1.3**

- 55. Podać masę atomową rtęci. Obliczyć masę atomu rtęci w gramach.
- 56. Ile wynosi: a) masa atomowa fluoru; b) masa cząsteczkowa fluoru; c) masa molowa fluoru; d) masa 1 mola fluoru atomowego.
- 57. Ile waży próbka wodoru zawierająca  $10^{24}$  atomów? Ile waży próbka rtęci zawierająca taką samą liczbę atomów?
- 58. Obliczyć masę: a) 0,125 mola magnezu; b) 0,125 mola tlenu
- 59. Obliczyć masę: a) 2 moli żelaza; b) 2 kilomoli tlenu; c) 10 milimoli węgla.
- 60. Obliczyć jaką liczbę moli stanowi: a) 10 g magnezu; b) 10 g tlenu
- 61. Obliczyć jaką liczbę moli stanowi: a) 1 gram sodu; b) 2 gramy wodoru; c) 4 mg helu; d)10 kg żelaza; e) 10 ton węgla
- 62. Z ilu atomów złota składa się łańcuszek o wadze 2g? Ile to moli złota?
- 63. Ile atomów glinu znajduje się w próbce tego metalu o masie: a) 1 g; b) 1 mg; c) 1 μg; d) 1 ng?
- 64. Ile moli rtęci znajduje się w 10 cm<sup>3</sup> rtęci w temp. 20°C, jeżeli gęstość rtęci w tej temperaturze wynosi  $13,59$  g/cm<sup>3</sup>?
- 65. Ile atomów krzemu znajduje się w kuli o średnicy 10 cm wykonanej z tego pierwiastka? Gęstość krzemu wynosi 2,33 g/cm<sup>3</sup>.
- 66. Ile gramów srebra potrzeba do posrebrzenia tysiąca płyt kompaktowych? Średnica płyty wynosi 12 cm, grubość warstewki srebra to około 250 atomów. Przyjąć, że średnica atomu srebra jest równa 320 pm, a gęstość srebra wynosi 10,49 g/cm<sup>3</sup>.
- 67. Rubid posiada dwa izotopy naturalne o masach 85 i 87. Obliczyć skład izotopowy rubidu (w procentach wagowych), jeżeli masa atomowa rubidu wynosi 85,47.
- 68. Obliczyć masę cząsteczkową: a) tlenku azotu(III), b) ditlenku siarki; c) kwasu azotowego(V); d) cysteiny (jeden z aminokwasów); e) fruktozy.
- 69. Obliczyć masę cząsteczki w gramach dla: a) amoniaku; b) wody; c) kwasu siarkowego(VI).
- 70. Masa bezwzględna cząsteczki pewnego związku wynosi 2,988·10<sup>−</sup>20 mg . Obliczyć masę cząsteczkową tego związku.
- 71. Obliczyć masę molową: a) ozonu; b) kwasu ortofosforowego(V); c) kwasu octowego.
- 72. Obliczyć masę w gramach: a) 2 moli tlenku węgla(II); b) 1 milimola wodorotlenku sodu; c) 1 kilomola siarczanu(VI) żelaza(II).
- 73. Obliczyć masę w gramach: a)  $10^{23}$  cząsteczek tlenku siarki(VI); b) 20 cząsteczek siarkowodoru.
- 74. Ile cząsteczek dwutlenku węgla znajduje się w: a) 2 g; b) 2 molach tego gazu?
- 75. Ile moli i ile cząsteczek tlenku azotu(V) znajduje się w 12 mg tego związku? Ile atomów tlenu i ile atomów azotu zawiera ta próbka?
- 76. Ile gramów tlenu znajduje się w: a) 1 kg wody; b) 1 molu wody?
- 77. Ile moli atomów wodoru znajduje się w: a) 1 kg amoniaku; b) 1 molu amoniaku?
- 78. Ile atomów azotu znajduje się w : a) 1 kg azotanu(V) amonu; b) 1 molu azotanu(V) amonu?
- 79. W ilu gramach siarczku cynku znajduje się 10 gramów cynku?
- 80. W ilu łyżeczkach cukru znajduje się 10 g węgla? Zakładamy, że cukier to czysta sacharoza o wzorze  $C_{12}H_{22}O_{11}$ , a na łyżeczce mieszczą się 2 g cukru.
- 81. W ilu molach tlenku żelaza(III) znajduje się 1 kg żelaza?
- 82. W próbce siarczanu(VI) glinu znajduje się  $5 \cdot 10^{20}$  atomów glinu. Ile waży ta próbka?
- 83. Ile moli złota zawiera 1,00 uncji jubilerskiej (31,10 g) czystego złota?
- 84. Ile wynosi w mL objętość 1.0 mola czystego etanolu? (Gęstość etanolu d = 0,7893 g/mL).
- 85. Metaliczny wanad otrzymuje się w reakcji tlenku wanadu (V) z metalicznym wapniem. Jaka jest zawartość ( w kg ) czystego wanadu w 2,3 kilogramach tlenku?
- 86. Tabletka suplementu witaminy zawiera 50 μg selenu. Oblicz ilość moli selenu w jednej tabletce.
- 87. Ile atomów siarki znajduje się w jednym molu  $S_8$ ?
- 88. Zakładając, że diament to czysty węgiel, oblicz ile moli atomów węgla zawiera sztuczny diament o wadze  $0,55$  karata (  $1ct = 0,0002$  kg).
- 89. Cząsteczka boru waży  $2,192 \times 10^{-22}$  g. Ile atomów boru zawiera cząsteczka boru?
- 90. Tabletka multiwitaminy zawiera  $1.6 \times 10^{-4}$  mola atomów żelaza. Ile mg żelaza zawiera jedna tabletka?
- 91. Ile moli jonów amonowych znajduje się w 2,00 kg szczawianu amonu  $(NH_4)_2C_2O_4$ ?
- 92. 1 g siarki zawiera 2,35  $\times$  10<sup>21</sup> cząsteczek. Ile atomów siarki zawiera jedna cząsteczka/
- 93. Zawartość NaHCO<sub>3</sub> w proszku do pieczenia wynosi 36%. Oblicz masę proszku zawierającego 1,0 mola wodorowęglanu sodu.
- 94. Oblicz liczbę atomów węgla w 63 g glukozy  $C_6H_{12}O_6$ .

# **Odpowiedzi do rozdziału 1**

# **Rozdz. 1.1**

1. a)  $5 \times 10^{-1}$  m; b)  $1.25 \times 10^{-2}$  cm,  $1.25 \times 10^{-4}$  m 2. a)  $2 \times 10^{-2}$  g,  $2 \times 10^{-5}$  kg; b) 125 g,  $1,25 \times 10^{5}$  mg 3. a)  $1,5\times10^{-2}$  m<sup>3</sup>,  $1,5\times10^{4}$  cm<sup>3</sup>; b) 15 cm<sup>3</sup>,  $1,5\times10^{-2}$  dm<sup>3</sup> 4. a)  $10^3$  mm; b)  $10^2$  cm; c)  $10^{10}$  A; d) 1,0936 yd. 5. a)  $10^{-2}$  kg; b)  $10$  g; c)  $10^{4}$  mg; d)  $3{,}53\times10^{-1}$  oz.av. 6. a)  $10^3$  cm<sup>3</sup>; b)  $10^3$  ml; c)  $1 \text{ dm}^3$ ; d)  $10^6$  µl 7. 0° C, 100°C, 273,15 K, 373,15 K 8. 7.57 zł 9. 187/120 hPa, 0,184/0,118 atm 10. 1,73 m, 63,5 kg 11. 79,2–108 km/h 12. 39 km/h 13. 309,95 K, 98,2<sup>o</sup>F 14. 340 g 15.  $1,35 \times 10^4$  kg/m<sup>3</sup> 16. 644 g 17.  $4.6 \times 10^{-8}$  m, 46 nm 18. 218 cm 19. 105 km/h 20. 298,15 K, 77<sup>o</sup>F 21. a)  $3,2\times10^{-4}$  b)  $1,8734\times10^{4}$  c)  $1,54\times10^{2}$  d)  $1,3521\times10^{2}$ 22. a)  $5,8 \times 10^3$  b)  $4,6 \times 10^{-3}$  c)  $2,4 \times 10^{-6}$  d)  $6,842 \times 10^{10}$ 23. a) 2,99792×10<sup>5</sup> km/s b)  $2\times10^{-9}$  K c)  $5,35\times10^{-7}$  m d)  $7,3\times10^{3}$  cm<sup>3</sup> 24. a) 4097 b) 15541,2 c) 0,0000234 d) 0,0012 25. a) 273,15 K b) 0,00375 g c) 699723 m d) 0,511 L 26. a)  $5 \text{ b}$   $3 \text{ c}$   $3 \text{ d}$   $5 \text{ e}$   $4$ 27. a) 3 b) 3 c) 3 d) 1 e) 2 28. a) 3 b) 4 c) 4 29. a) 34,6 b) 193 c) 0,00388 d) 7,84×10<sup>4</sup> e) 24,0 30. a) 6 b) 5 c) 4 d) 4 e) 1 31. a)  $3,002\times10^{2}$  b)  $4,565\times10^{5}$  c)  $6,544\times10^{-3}$  d)  $9,578\times10^{-4}$  e)  $5,078\times10^{4}$ 32. a) 77,04 b) –51 c)  $9,995 \times 10^4$  d)  $3,13 \times 10^4$ 33. 5,7 g 34. 3 35. 0,568 g 36. 3 37. 52 kg 38. 142 m 39. 1,02 cm 40. 0,7280 g/ml 41. 94,3 L 42. 3,5 h 43. 1,2 kg 44.  $3,326 \times 10^5$  kJ 45. 0,444 kg 46. 52 dni 47. 30 m

48. 0,275 s 49. 6,2 L 50.  $3,6\times10^9$ 

# **Rozdz. 1.2**

 $2 Li^{+}$ ,  $[ \ \cdot \ddot{O} \ \cdot \ ]^{2}$ 51. a)  $2 Cs<sup>+</sup>, [ :T<sub>e</sub> :]$ b)  $[\vec{c} \vec{u}]^{2}$ <sup>+</sup>, 2 [ $\vec{c}$ |:] c)  $[\hat{H}^{\text{H}}\hat{H}^{\text{H}}], [\hat{H}\hat{\vec{H}}^{\text{H}}]^T$ d)  $Ti^{4+}$ ,  $2[:\ddot{Q}:]^{2-}$ e) 3 Ba<sup>2+</sup>, 2 [:N:]<sup>3-</sup> f)  $\widehat{(\cdot A u)}^{3+}$ , 3 [ $\cdot \overline{F}$ :] g)  $Li<sup>+</sup>, [H]$ h)  $[:T1]$ <sup>+</sup>,  $[:C1]$ <sup>-</sup> i)  $3 Cs<sup>+</sup>, [:\dot{N}:]<sup>3</sup>$ j)  $Sn^{4+}, 4 [:\ddot{F}:]$  $\mathbf{k}$ [:Pb ]<sup>2+</sup>, 2 [: $\dddot{F}$ :] l)  $3 Rb^{+}$ ,  $[:\!\vec{P}:\;]^{3-}$ m) 2 Mg<sup>2+</sup>, [:C:]<sup>4-</sup> n)  $[Mo]^{3+}$ , 3 [ $F:$ ] o)

52. a) 
$$
H - \frac{1}{C} - H
$$
  
\nb)  $H - \frac{3}{C} - \frac{3}{C} = \frac{3}{C}$   
\nc)  $H - \frac{3}{C} - \frac{3}{C} = \frac{3}{C}$   
\nd)  $\frac{3}{C} = \frac{3}{C} - \frac{3}{C}$   
\ne)  $\frac{1}{C} - \frac{3}{C} - \frac{3}{C} - \frac{3}{C}$   
\n10  
\n11  
\n12  
\n13  
\n14  
\n15  
\n16  
\n17  
\n18  
\n19  
\n10  
\n11  
\n12  
\n13  
\n14  
\n15  
\n16  
\n17  
\n18  
\n19  
\n10  
\n11  
\n12  
\n13  
\n14  
\n15  
\n16  
\n17  
\n18  
\n19  
\n10  
\n11  
\n12  
\n13  
\n14  
\n15  
\n16  
\n17  
\n18  
\n19  
\n10  
\n11  
\n12  
\n13  
\n14  
\n15  
\n16  
\n17  
\n18  
\n19  
\n10  
\n11  
\n12  
\n13  
\n14  
\n15  
\n16  
\n17  
\n18  
\n19  
\n10  
\n11  
\n12  
\n13  
\n14  
\n15  
\n16  
\n17  
\n18  
\n19  
\n11  
\n15  
\n19  
\n11  
\n11  
\n12  
\n13  
\n15  
\n16  
\n17  
\n18  
\n19  
\n19  
\n19  
\n10  
\n11  
\n12  
\n13  
\n14  
\n15  
\n16  
\n17  
\n18  
\n19  
\n19  
\n10  
\n11  
\n12  
\n13  
\n14  
\n15  
\n16  
\n17  
\n18  
\n19  
\n10  
\n11  
\n12  
\n13  
\n14  
\n15  
\n16  
\n17  
\n18  
\n19  
\n10  
\n11  
\n12  
\n13  
\n14  
\n15  
\n

$$
^{k)}\quad \overset{H-\ddot{G}}{\underset{H-\ddot{G}}{\cdot}}\!\!C=\!\ddot{G}
$$

$$
I) \qquad H-C = N:
$$

$$
^{m)}\quad \, H-\ddot{Q}-\ddot{F}:
$$

$$
n) \quad \vdots \ddot{Br} - \ddot{Se} - \ddot{Br} \, \vdots
$$

$$
_{0)}\quad \mathsf{H} - \mathsf{C} \!\equiv\! \mathsf{C} \!-\! \mathsf{H}
$$

$$
p) \quad \mathbf{i} \mathbf{F} - \mathbf{X} \mathbf{e} - \mathbf{F} \mathbf{i}
$$

53.

a) 
$$
H-\ddot{Q}-C \equiv N
$$
:

$$
^{b)} H - \ddot{Q} - \ddot{N} = \ddot{Q}
$$

$$
^{c)}\quad H-\ddot{Q}-\ddot{C}\vert _{\text{Q}}^{\text{Q}}
$$

$$
^{d)} \quad \text{:= } O
$$

$$
e^{\beta} \quad \ddot{Q} = \ddot{N} - \ddot{Q}I
$$

$$
^{f)}\qquad \frac{\ddot{Q}}{Q} \leq N - \frac{\ddot{C}}{Q}I
$$

$$
e^{\beta} \quad H - \frac{N}{N} - N = N
$$

h) i) j) k) l) m) n) o) b) c) 

54.

d) e) f) g) h) i) j) k) l)

$$
^{m)}\quad \ddot{Q}=\dot{S}=\ddot{Q}\quad \dot{\vec{d}}^{+}
$$

$$
\overset{n)}{\mathsf{H}}\!\!\searrow\!\!\ddot{\mathsf{N}}\!-\!\ddot{\mathsf{N}}\!-\!\mathsf{H}
$$

$$
^{0}\quad :\stackrel{\ldots}{\mathsf{N}}=\mathsf{N}=\stackrel{\ldots}{\mathsf{N}}:\left\vert \right\vert ^{-1}
$$

#### **Rozdz. 1.3**

55. 200,59 [u] ;  $3,33 \times 10^{-25}$  g 56. a) 19 u, b) 38 u, c) 38 g d) 19 g 57.  $1,66\times10^{-3}$  kg,  $3,33\times10^{-1}$  kg 58. a) 3,04 g b) 4,0 g 59. a)  $112 g$  b) 64 kg c)  $1,2 \times 10^{-1} g$ 60. a)  $0.41$  mola b)  $0.31$  mola 61. a)  $4,3\times10^{-2}$  b) 1 c)  $10^{-3}$  d) 178,6 e)  $8,33\times10^{5}$ 62.  $6,14\times10^{21}$  atomów,  $1,02\times10^{2}$  mola 63. a)  $2,2\times10^{22}$  b)  $2,2\times10^{19}$  c)  $2,2\times10^{16}$  d)  $2,2\times10^{13}$ 64. 0,677 mola 65.  $2.62 \times 10^{25}$  atomów 66.  $6.3 g$ 67. 76,5% , 23,5% 68. a) 76 u b) 64 u c) 63 u d) 121 u e) 180 u 69. a)  $2,82\times10^{-23}$  g b)  $2,99\times10^{-23}$  g c)  $1,62\times10^{-22}$  g 70. 18 u 71. a) 48 g b) 98 g c) 60 g 72. a) 56 g b)  $4 \times 10^{-2}$  g c)  $1,52 \times 10^{5}$  g 73. a)  $13,28 \text{ g}$  b)  $1.13 \times 10^{-21} \text{ g}$ 74. a)  $2,74\times10^{22}$  b)  $1,204\times10^{24}$ 75.  $1,11\times10^{-4}$  moli,  $6,69\times10^{19}$  cz.,  $3,35\times10^{20}$  at. O,  $1,34\times10^{20}$  at. N 76. a) 889 g b) 16 g 77. a) 176,5 mola b) 3 mole 78. a)  $1,51\times10^{25}$  b)  $1,204\times10^{24}$ 79. 14,9 g 80. 12 81. 8,96 82. 142 mg 83. 0,158 mola 84. 58 mL 85. 1,3 kg 86. 6,3x10-7 mola 87.  $4.816x10^{24}$ 88.  $9.2 \times 10^{-3}$ 

89. 12 atomów 90. 8,9 mg Fe 91. 32,26 92. 8 atomów S 93.  $2,3\times10^2$  g 94.  $1,26\times10^{24}$  atomów C